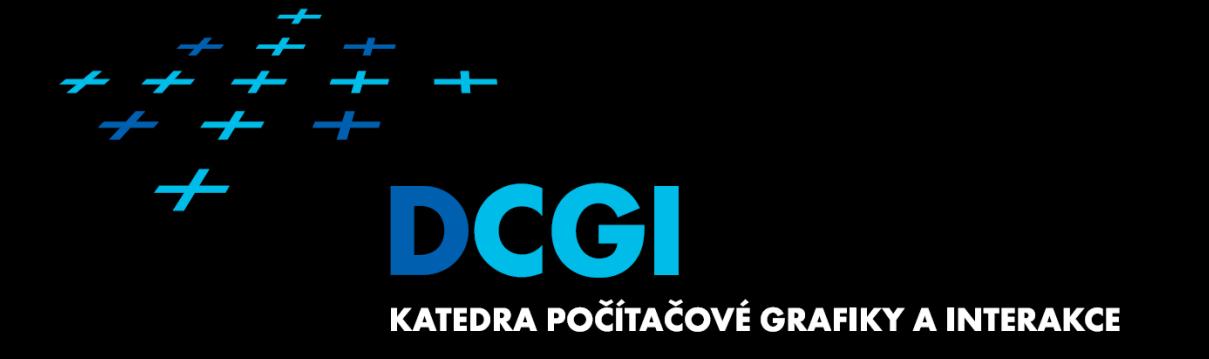

 $+ + + + +$ 

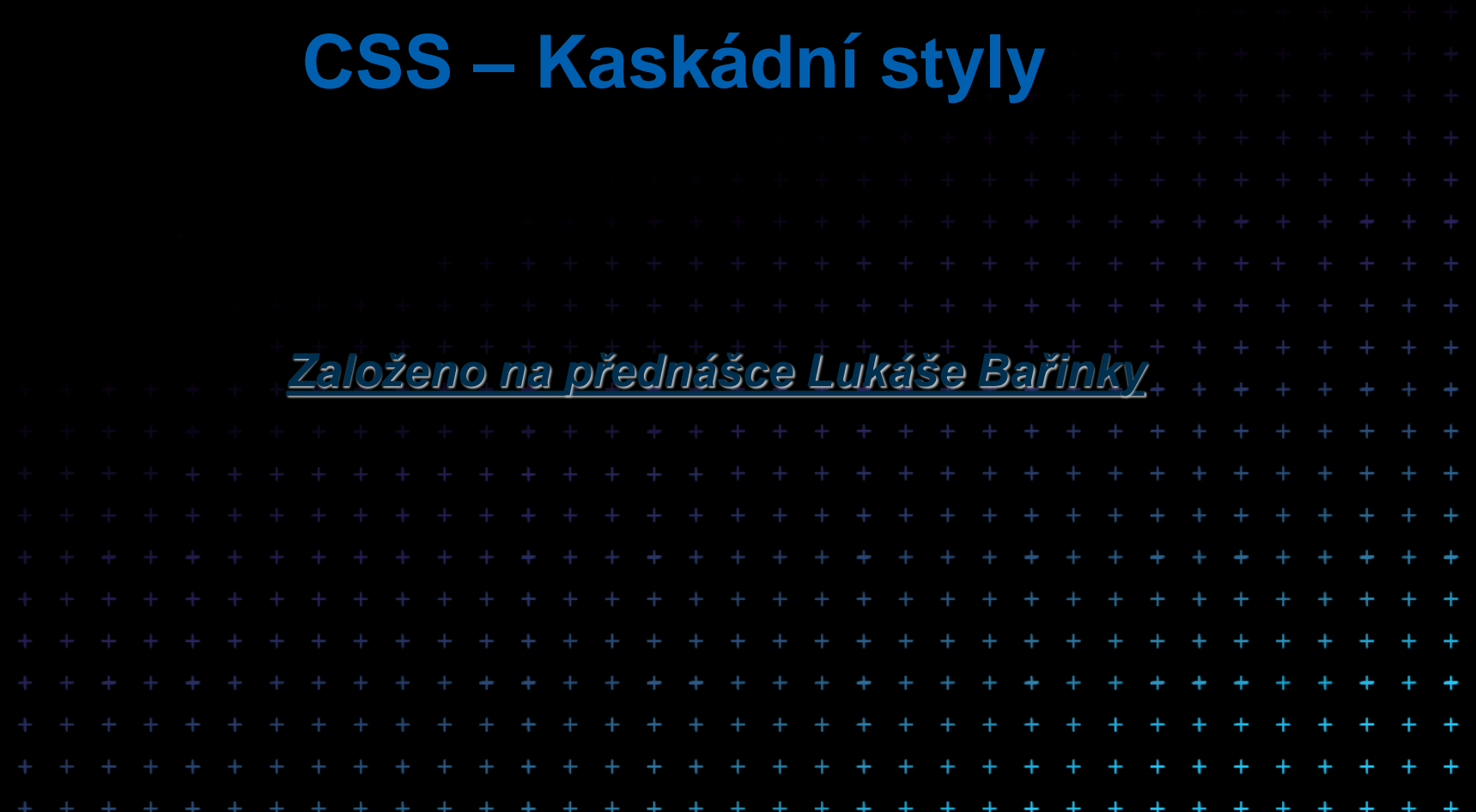

# **Obsah**

- **Základní principy**
- Syntaxe
- Selektory
- Dědičnost
- Formátovací model
- Generova
- Média, U
- $\blacksquare$  Co se nev

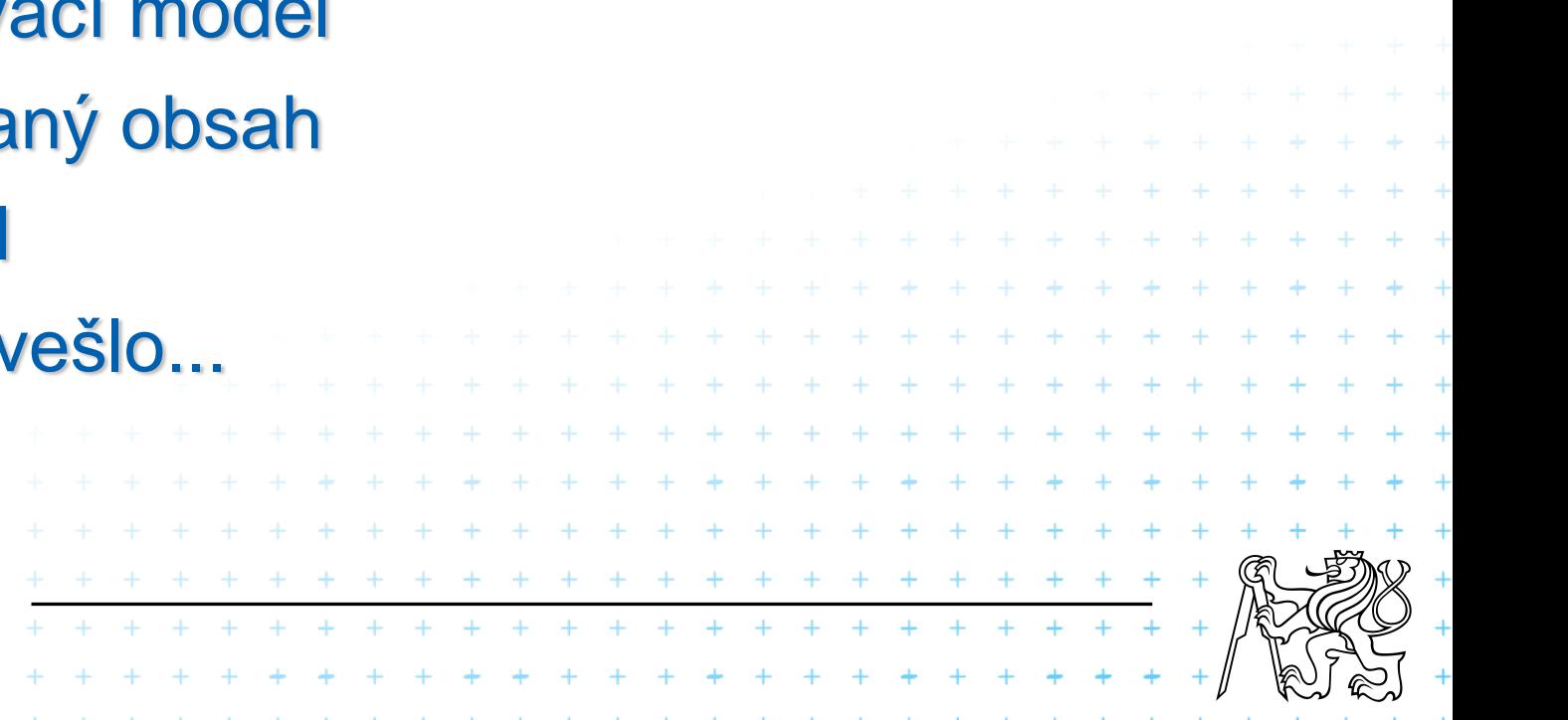

# **Co to je CSS**

# ■ CSS = Cascading Style Sheets Česky Kaskádové styly

- Jazyk popisující, jak se mají vykreslovat jednotlivé značky.
- Je aplikovatelný na libovlný značkovací jazyk.
- <sup>◼</sup> My ho budeme používat na HTML.

+ + + + + + + + + + + +

+ + + + + + + + + + + + + + + + + + + + + + + + + +

+ + + + + + + + + + + + +

# **Základní principy**

- <sup>◼</sup> Dopřená i zpětná kompatibilita
- <sup>◼</sup> Doplněk ke strukturovanému dokumentu
- Nezávislost na platformě/zařízení
- **Udržovatelnost**
- **Jednoduchost**
- Síťová šetrnost
- Flexibilita
- Bohatost jazyka
- Návaznost s alternativními jazyky
- **Přístupnost [accessibility]**
- Od CSS3 se specifikace dělí na moduly například css3-background, css3-box, atd.

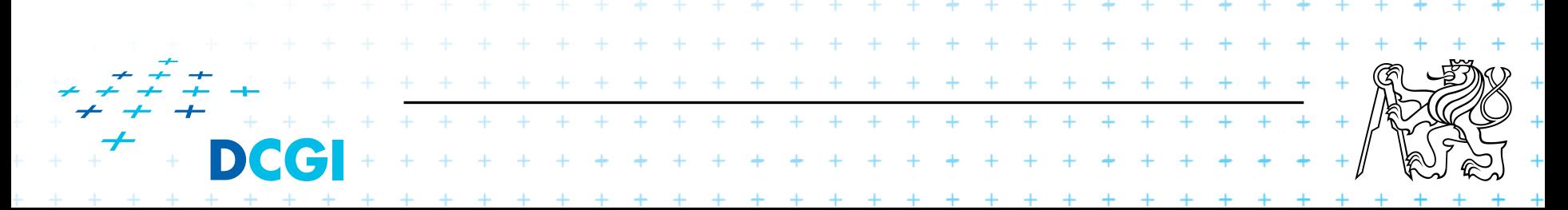

# **CSS Historie**

- **Recommendation**
- **Candidate Recommendation**
- **Last Call**
- **Working Draft.**

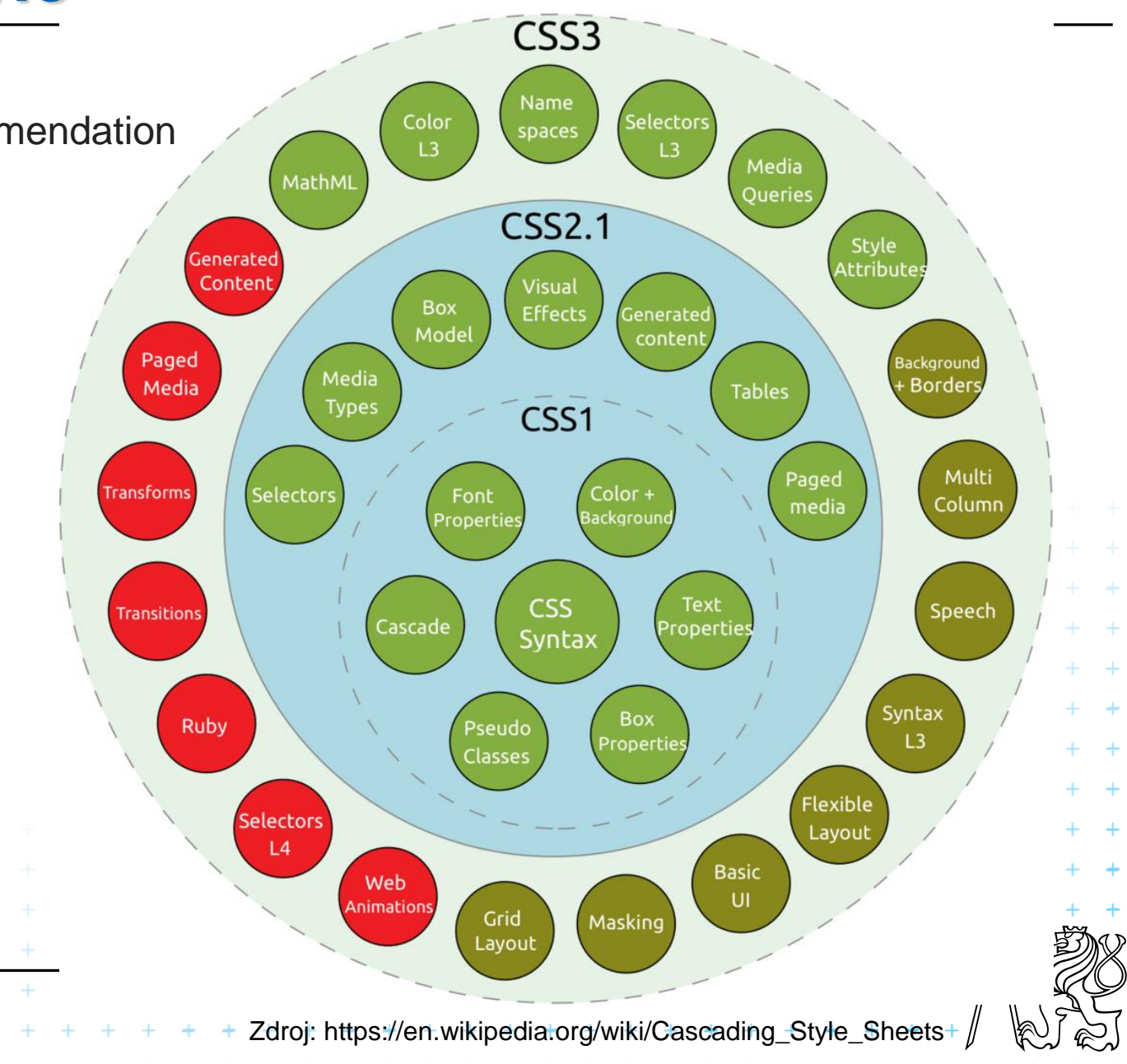

+ + + + + + + + + +

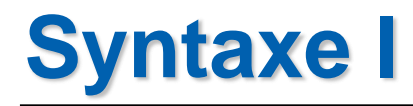

■ Styl je skupina pravidel, které určují vzhled dokumentu.

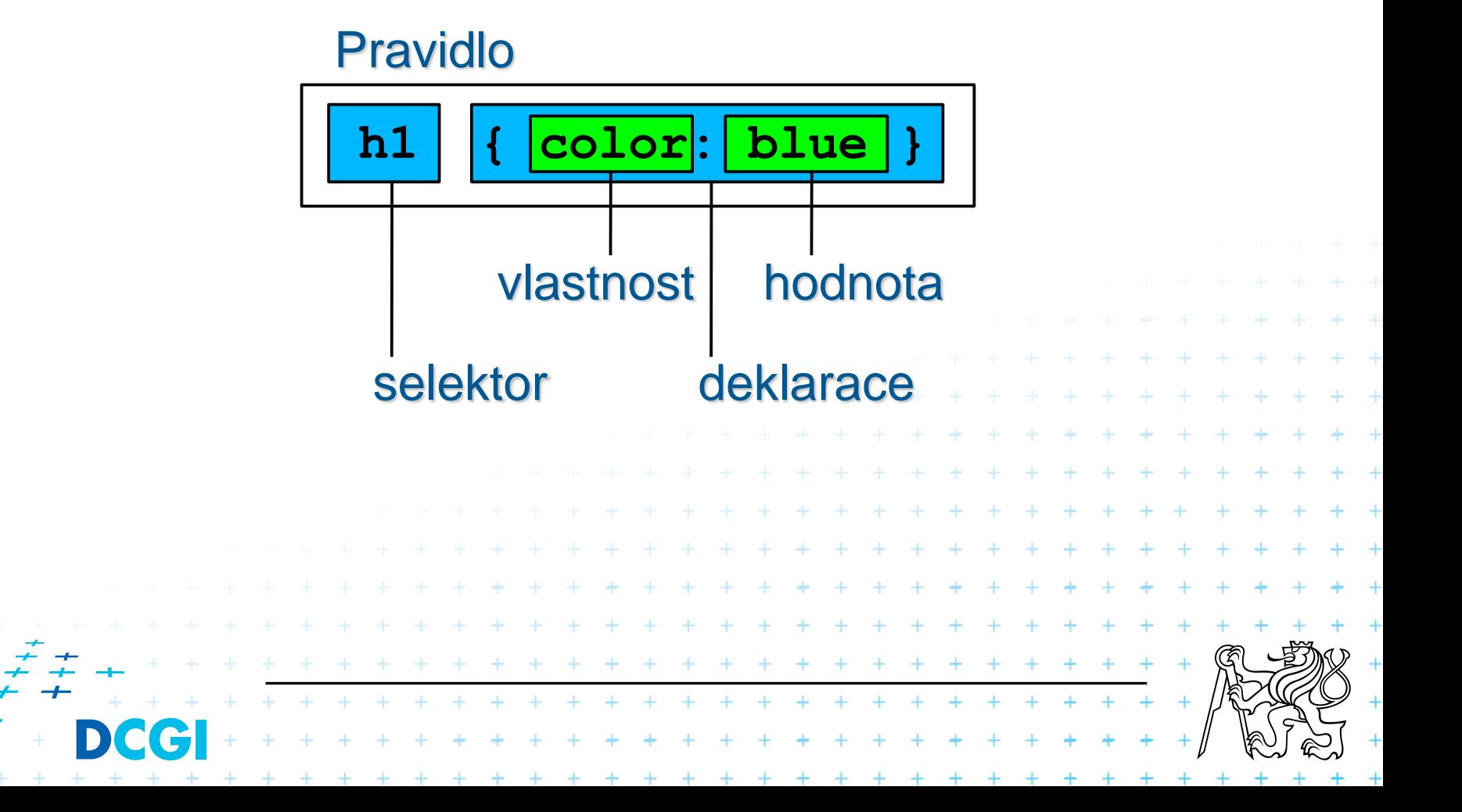

## **Co se stane?**

#### Mějme dokument <!DOCTYPE **html**> <**html lang="en"**> <**head**> <**meta charset="UTF-8"**> <**title**>CSS pokusy</**title**> <**style type="text/css"**> **@import url**(**"styly.css"**); </**style**> </**head**> <**body**> <**h1**>1. Hlavní kapitola</**h1**> <**p**>Lorem ipsum dolor sit amet, consectetuer adipiscing elit. Nunc dapibus tortor vel mi dapibus sollicitudin. Duis condimentum auque id magna semper rutrum. Vivamus porttitor turpis ac leo. Nunc dapibus tortor vel mi dapibus sollicitudin. Nullam dapibus fermentum ipsum. </**p**> <**h2**>1.1. Podkapitola </**h2**> <**p**>Praesent in mauris eu tortor porttitor accumsan. Neque porro quisquam est, qui dolo em ipsum quia dolor sit amet, consectetur, adipisci velit, sed quia non numquam eius modi tempora incidunt ut labore et dolore magnam aliquam quaerat voluptatem. Praesent dapibus. </p> <**h1**>2. Druhá hlavní kapitola</**h1**> <**p**> Maecenas lorem. Pellentesque sapien. Morbi imperdiet, mauris ac auctor dictum, nisl ligula egestas nulla, et sollicitudin sem purus in lacus. Donec iaculis gravida nulla.</**p**> <**h2**>2.1. Druhá hlavní kapitola</**h2**> <**p**>Curabitur vitae diam non enim vestibulum interdum. Etiam posuere lacus quis dolor. Duis risus. Nullam justo enim, consectetuer nec, ullamcorper ac, vestibulum in, elit. </**p**> </**body**> </**html**> **h1** {**color**: **red**} Pravidlo CSS

# **Umístění v HTML**

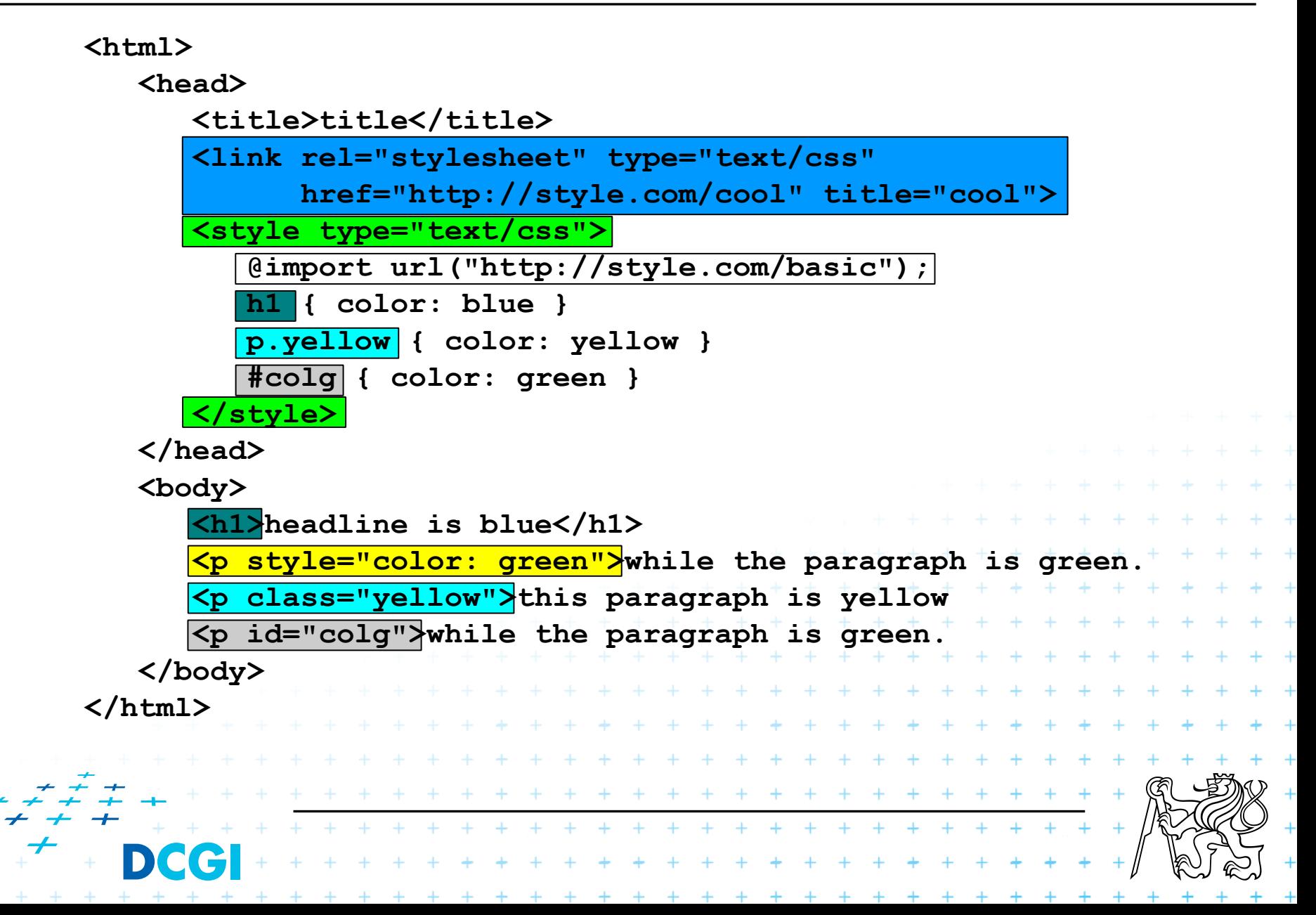

# **Syntaxe**

- Case insensitive (kromě částí mimo CSS např. selektor)
- <sup>◼</sup> Klíčová slova (**red**) / Řetězce (**˝red˝**)
- <sup>◼</sup> Blok uzavřen do "**{**" "**}**"
- Sada pravidel v bloku oddělená ";"
- <sup>◼</sup> Pravidla je možné seskupovat [grouping]

```
h1 { color: red } h1 { font-size: 12pt }
h2 { color: red } h1 { font-weight: bold }
h1, h2 { color: red } h1 { font-family: 
                       ˝Helvetica˝ }
                        h1 { font: bold 12pt 
                                     - + + + +
                       ˝Helvetica˝ }
```
+ + + + + + + + + + + + + + + + + \* \* \* \* \* \* \* \* \* \* \* \* \* \* \* \*

+ + + + + + + + + + + + + + + + +

- <sup>◼</sup> Komentáře uvnitř "**/\***" a "**\*/**" (povoleny jsou "**<!--**" a "**-->**", nejsou však CSS komentářem)
- <sup>◼</sup> Kódování CSS: **@charset ˝ISO-8859-2˝**

# **Několik příkladů**

 $\langle p \rangle$ Lorem ipsum dolor sit amet, consectetuer adipi **p span {font-size: 1.5em; color: #32ff31} h1** {**color**: **red**} **h2** {**color**: **tomato**} **h1**, **h2** {**font-family**: **Arial**} **body** {**color**: **blue**; **font-family**: **"Arial Narrow"**} */\* obecný span kdekoli \*/* **span** {**font-size**: 3**em**; **color**: **gold**} */\* jen takový span, který je v odstavci p \*/*

#### <**body**>

<**h1**>1. Hlavní kapitola</**h1**>

Nunc dapibus tortor vel mi dapibus sollicitudin.

Duis condimentum augue id magna semper rutrum.

 Vivamus porttitor turpis ac leo. Nunc dapibus tortor vel mi dapibus sollicitudin.

Nullam dapibus fermentum ipsum. </**p**>

<**h2**>1.1. Podkapitola </**h2**>

<**p**>Praesent in mauris eu tortor porttitor accumsan. Neque porro quisquam est,

 qui dolorem ipsum quia dolor sit amet, consectetur, adipisci velit,

 sed quia non numquam eius modi tempora incidunt ut labore et dolore

 magnam aliquam quaerat voluptatem. Praesent dapibus. </**p**> <**h1**>2. Druhá hlavní kapitola</**h1**>

<**p**> Maecenas lorem. Pellentesque sapien. Morbi imperdiet, mauris ac auctor dictum,

 nisl ligula egestas nulla, et sollicitudin sem purus in lacus.

Donec iaculis gravida nulla.</**p**>

<**h2**>2.1. Druhá hlavní kapitola</**h2**>

<**p**>Curabitur vitae diam non enim vestibulum interdum. Etiam posuere lacus quis dolor.

<**span**>Duis risus</**span**>. Nullam justo enim, consectetuer nec,

 ullamcorper ac, vestibulum in, elit. </**p**> <**span**>Samostatně stojící span.</**span**> </**body**>

#### 1. Hlavní kapitola

Lorem ipsum dolor sit amet, consectetuer adipiscing elit. Nunc dapibus tortor vel mi dapibus sollicitudin. Duis condimentum augue id magna semper rutrum. Vivamus porttitor turpis ac leo. Nunc dapibus tortor vel mi dapibus sollicitudin. Nullam dapibus fermentum ipsum.

#### 1.1. Podkapitola

Praesent in mauris eu tortor porttitor accumsan. Neque porro quisquam est, qui dolorem ipsum quia dolor sit amet, consectetur, adipisci velit, sed quia non numquam eius modi tempora incidunt ut labore et dolore magnam aliguam quaerat voluptatem. Praesent dapibus.

### 2. Druhá hlavní kapitola

Maecenas lorem. Pellentesque sapien. Morbi imperdiet, mauris ac auctor dictum, nisl ligula egestas nulla, et sollicitudin sem purus in lacus. Donec iaculis gravida nulla.

#### 2.1. Druhá hlavní kapitola

Curabitur vitae diam non enim vestibulum interdum. Etiam posuere lacus quis dolor. DUIS l'ISUS, Nullam justo enim, consectetuer nec, ullamcorper ac, vestibulum in, elit.

### Samostatně stojící span.

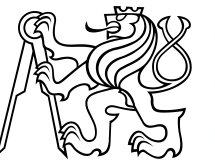

# **Hodnoty**

### Délkové:

- RELATIVNÍ
	- em velikost fontu, tj velikost řádku
	- ex velikost písmena x
	- % relativně k rodiči
	- ch relativně k šířce " $0^{\circ}$
	- rem relativně k velikosti fontu kořenového elementu

+ + + + + + + + + + + + + + + + + + + + + + + + + + + + + \* \* \* \* \* \* \* \* \* \* \* \* \* \* \*

+ + + + + + + + + + + + + + + + +

- lh relativně k výšce řádky elementu
- rlh relativně k výšce řádky kořenového elementu
- vw relativně k procentu šířky viewportu v %
- vh relativně k procentu výšky viewportu v %
- vmin, vmax … a další vb, vi, svw, svh, lvw, lvh, dvw, dvh hezky vysvětleno například [zde.](https://developer.mozilla.org/en-US/docs/Learn/CSS/Building_blocks/Values_and_units)

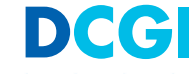

# **Hodnoty**

### ■ Délkové:

 $+$   $+$ 

- ABSOLUTNÍ
	- in palce
	- cm
	- mm
	- pt body  $(1/72$  in)
	- $pc 12pt$

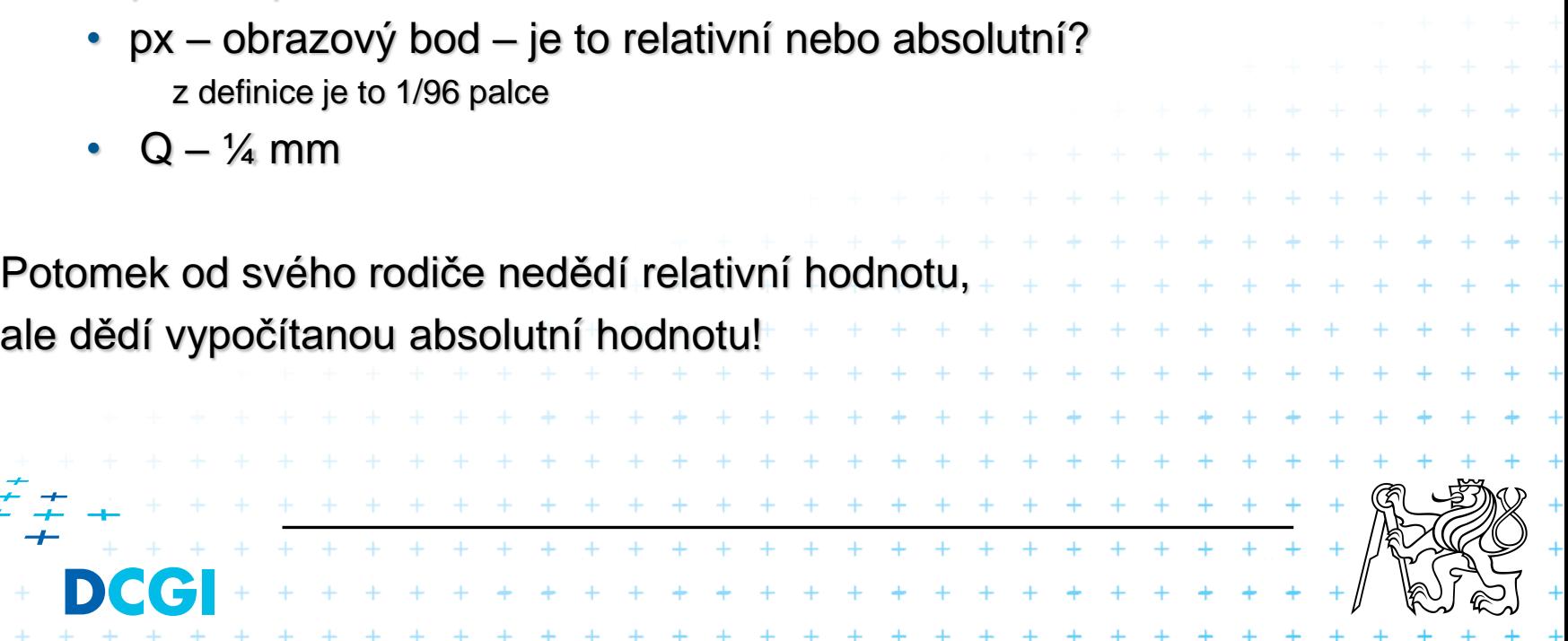

# **Hodnoty II**

## URI

- RELATIVNÍ
	- **url(˝bg.jpg˝)**
- ABSOLUTNÍ
	- **url(˝http://faraon.felk.cvut.cz/img/bg.jpg")**

+ + + + + + + + + + + + + + + + + + + + + + + + + + + + + + \* \* \* \* \* \* \* \* \* \* \* \* \* \* \*

+ + + + + + + + + + + + + + +

alpha

### **Barvy**

- red (klíčové slovo)
- $-$  #f00 (#rgb)
- $-$  #ff0000 (#rrggbb)
- $-$  rgb(255,0,0)
- rgb(100%,0%,0%)
- rgb (2 121 139 / .3)

# <sup>◼</sup> **Pozadí / obrázek**

 $url("bg.jpg") +$ 

- hsl(188, 97%, 28%)
- $-$  hsl(321 47% 57% / .7)

# **Hodnoty III**

## **Obrázky**

```
.image {
background-image: url(star.png);
}
```
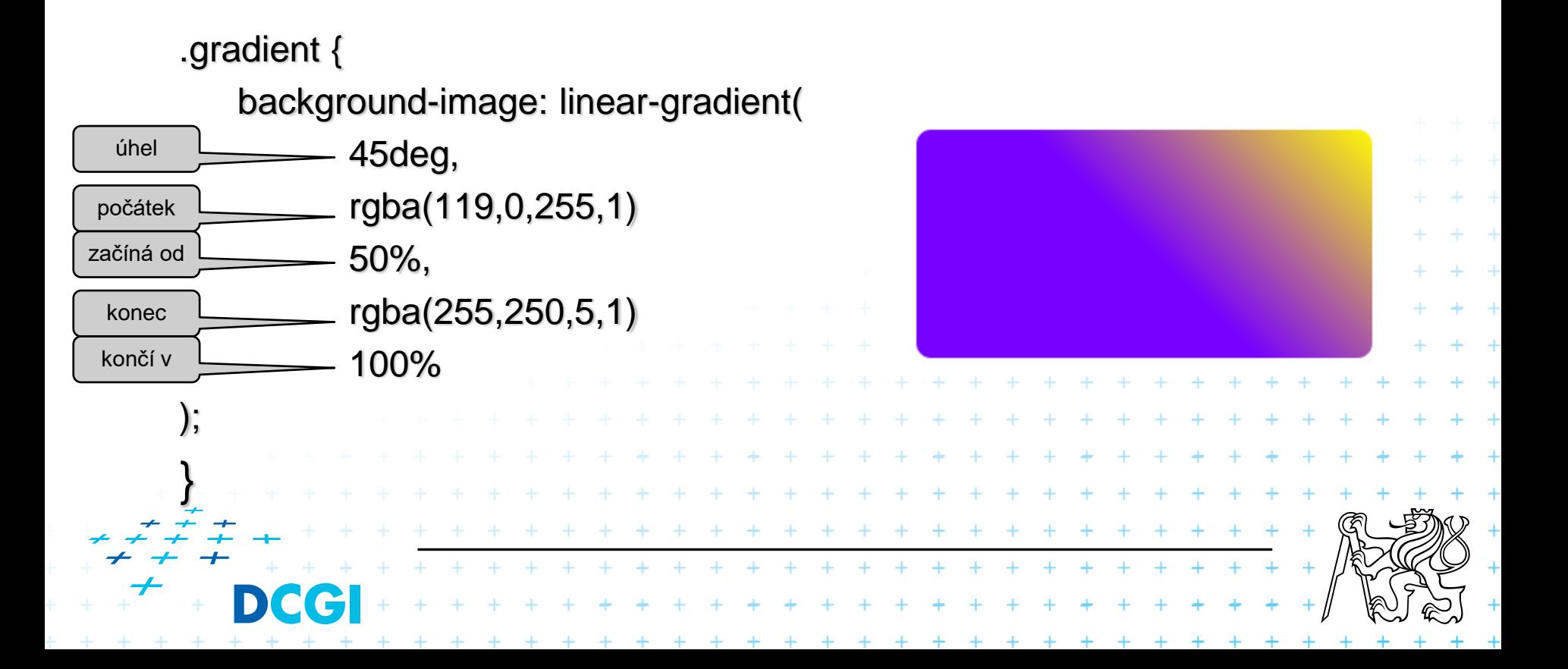

# **Funkce**

calc ()  $\pi$  umí +, -,  $\pi$ ,  $\pi$ width: calc(10px + 100px); width: calc(2em \* 5);

### ■ min, max

width: max(20vw, 400px); width: min(150vw, 100px);

trigonometric, exponencial, abs, counter, ...

Hezky vysvětleno např. [zde](https://developer.mozilla.org/en-US/docs/Web/CSS/CSS_Functions).  $+ + + + + + + + + +$  $+ + + + + + + + + + + + + + + + + + +$ \* \* \* \* \* \* \* \* \* \* \* \* \* \* \* \*

+ + + + + + + + + + + +

# **Písmo**

### ■ Písmo

- ˝Helvetica˝
- serif
- sans-serif
- cursive
- fantasy
- monospace

# **Selektory**

 $\overline{\phantom{a}}$ 

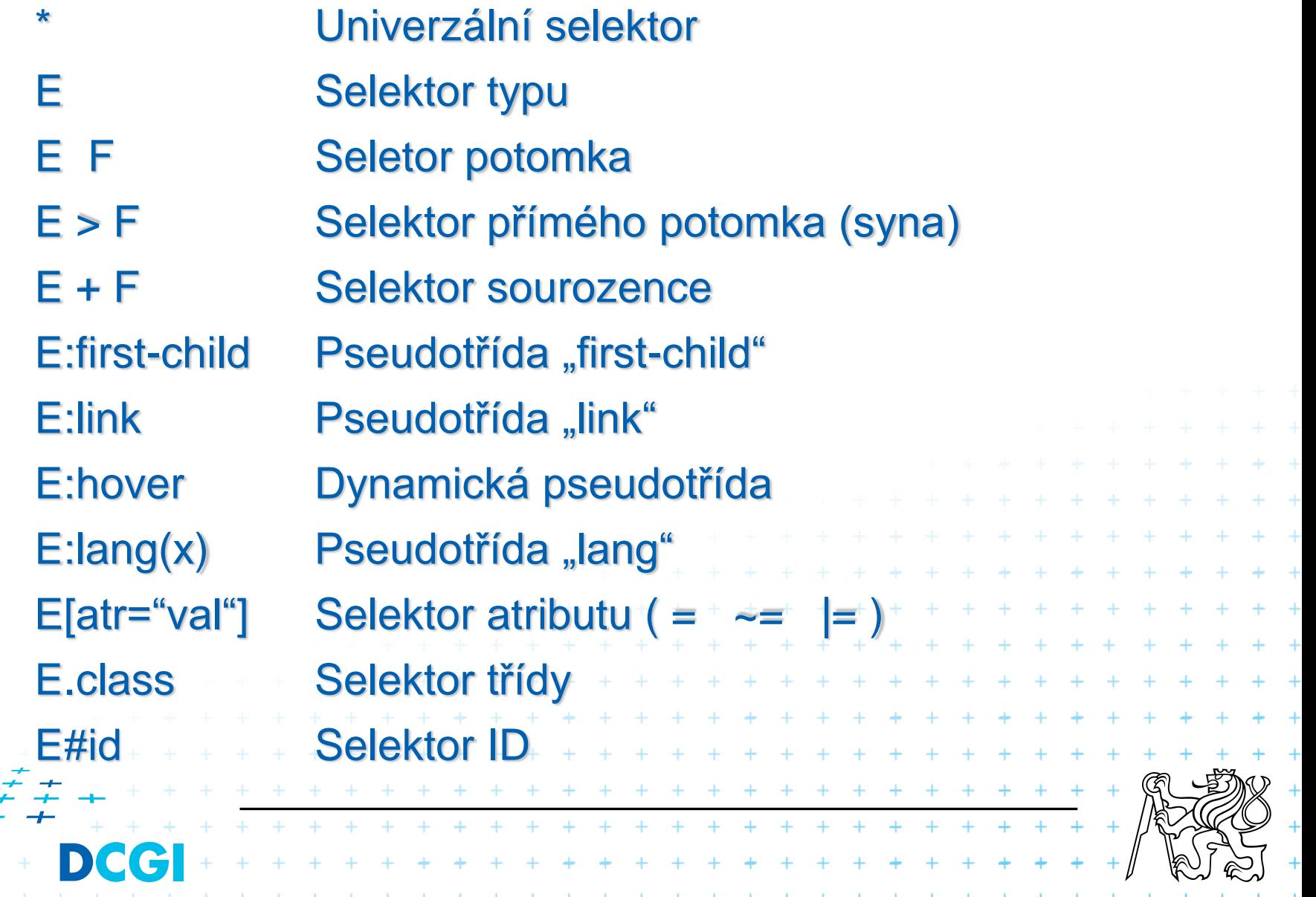

# **Mnoho dalších selektorů v CSS 3**

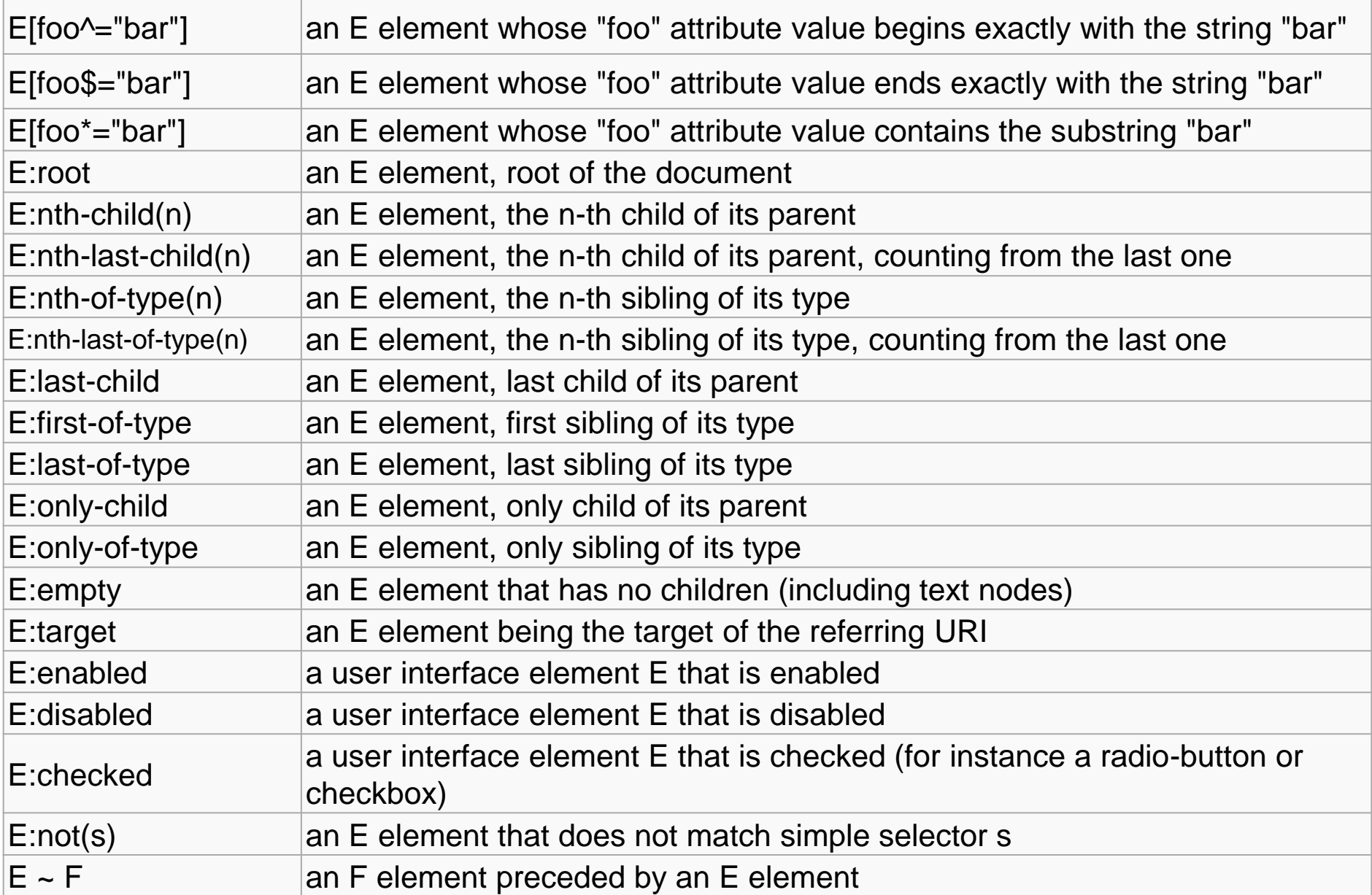

# **Pseudotřídy**

## Definují speciální vlastnosti pro některé prvky. Příslušnost ke třídě může vznikat dynamicky.

### <sup>◼</sup>**Potomka**

:first-child

## **■Linku**

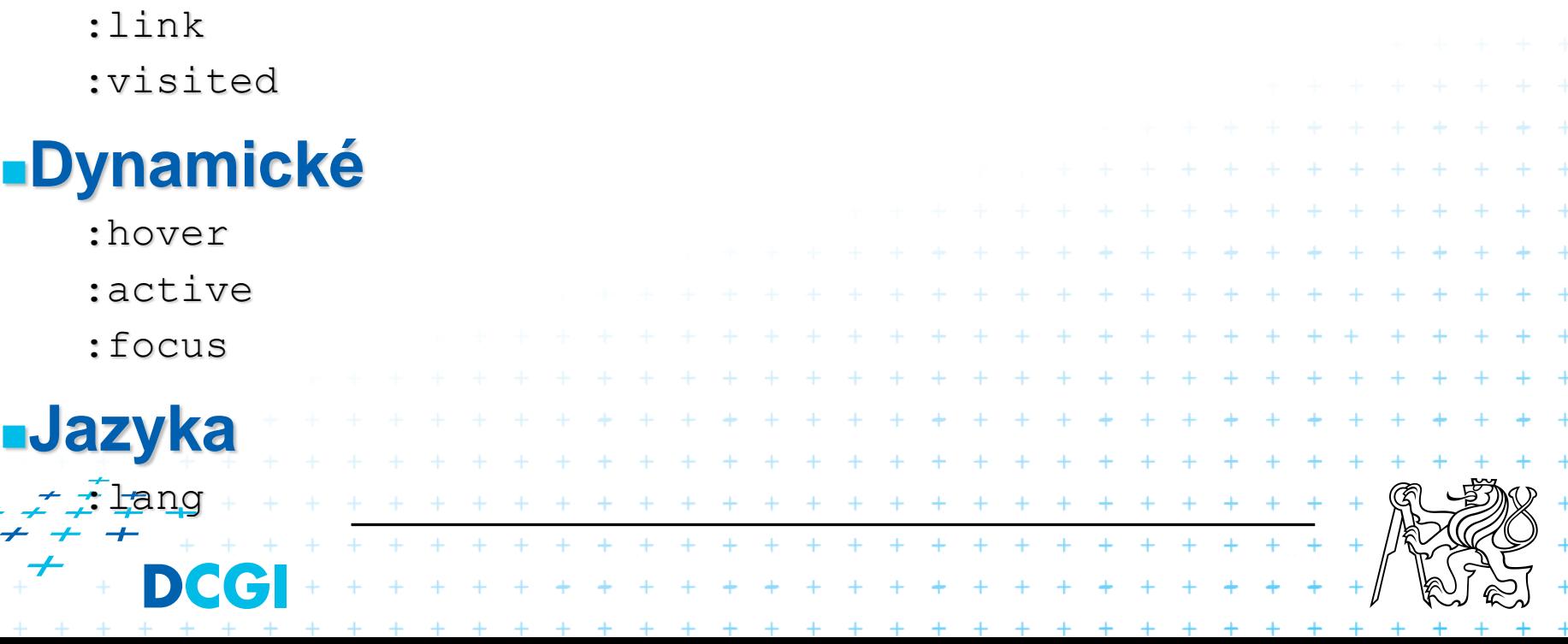

# **Pseudoelementy**

## Neexistující elementy, které vznikají z logiky uspořádání dokumentu

### :first-line

p:first-line { text-transform: uppercase }

### :first-letter

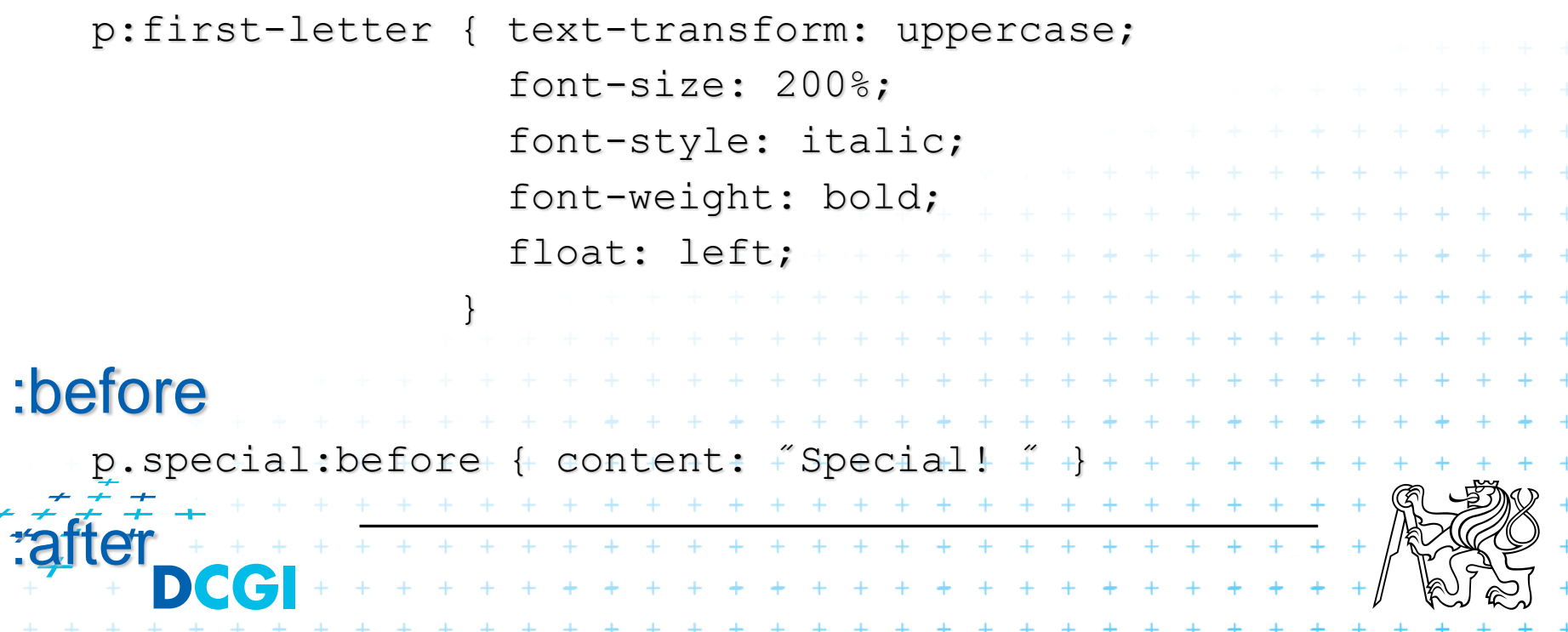

# **Dědičnost I**

### Hodnota se určí pomocí:

- Výsledku posloupnosti pravidel (kaskády)
- Jinak se použije zděděná hodnota (rodiče)
- Jinak se použije počáteční (inicializační) hodnota

## ■ Některé hodnoty se dědí, jiné ne

```
body { color: black; hodnota se dědí
          background: white; hodnota se nedědí
        }
   h1 { font-height: 120% } 120% hodnoty rodiče
Styly mohou pocházet od
 – autora
  – uživatele
  – UA (user agent) – např. prohlížeče+ + + + + + + + + + +
                   + + + + + + + + + + + + + +
                     * * * * * * * * * * * * * *
```
+ + + + + + + + + + + + +

# **Dědičnost II**

Pro určení výsledu posloupnosti stylů (kaskády) je potřeba:

- 1. Najít všechny deklarace vázané na element (pro dané médium)
- 2. Seřadit je podle důležitosti UA < uživatel < autor < autor !important < uživatel !important
- 3. Seřadit je podle specifičnosti pravidla přesněji určující selektory mají přednost před obecnými 4. Seřadit je podle pořadí výskytu použije se pozdější pravidlo Pro ovlivnění důležitosti pravidla slouží **!important p { font: normal 12pt sans-serif !important }**. . . . . . . . . . . . . . . . . .<br>. . . . . . . . . . . . . . . . . . \* \* \* \* \* \* \* \* \* \* \* \* \* \* \*

+ + + + + + + + + + + + + + + + + +

# **Dědičnost - Výpočet**

+ + + + + + + + + + + + + + + + +

a – atribut style c – počet ostatních atributů a pseudotříd b – počet ID atributů d – počet jmen elementů a pseudoelementů

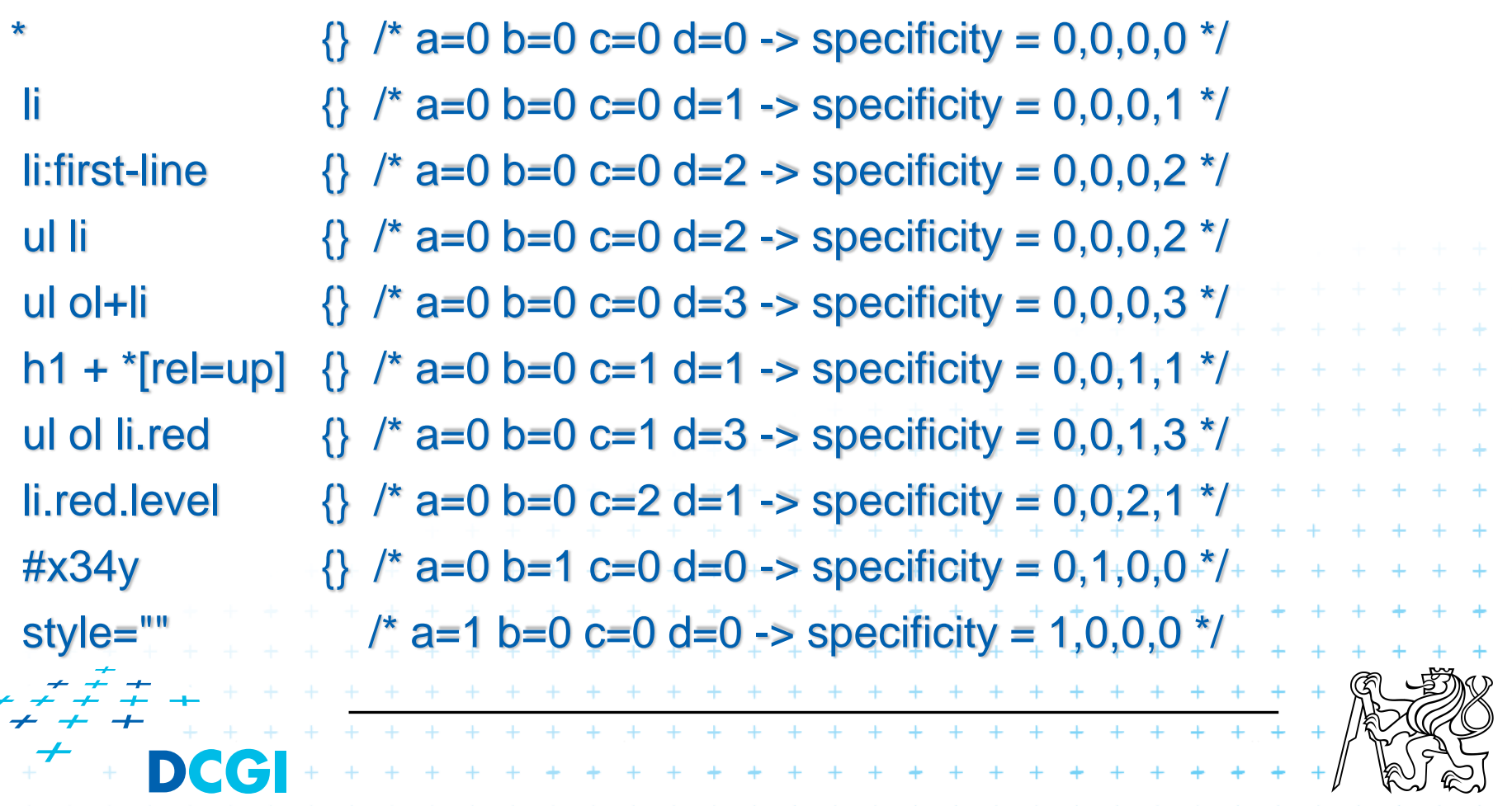

## **Formátovací model – Box model**

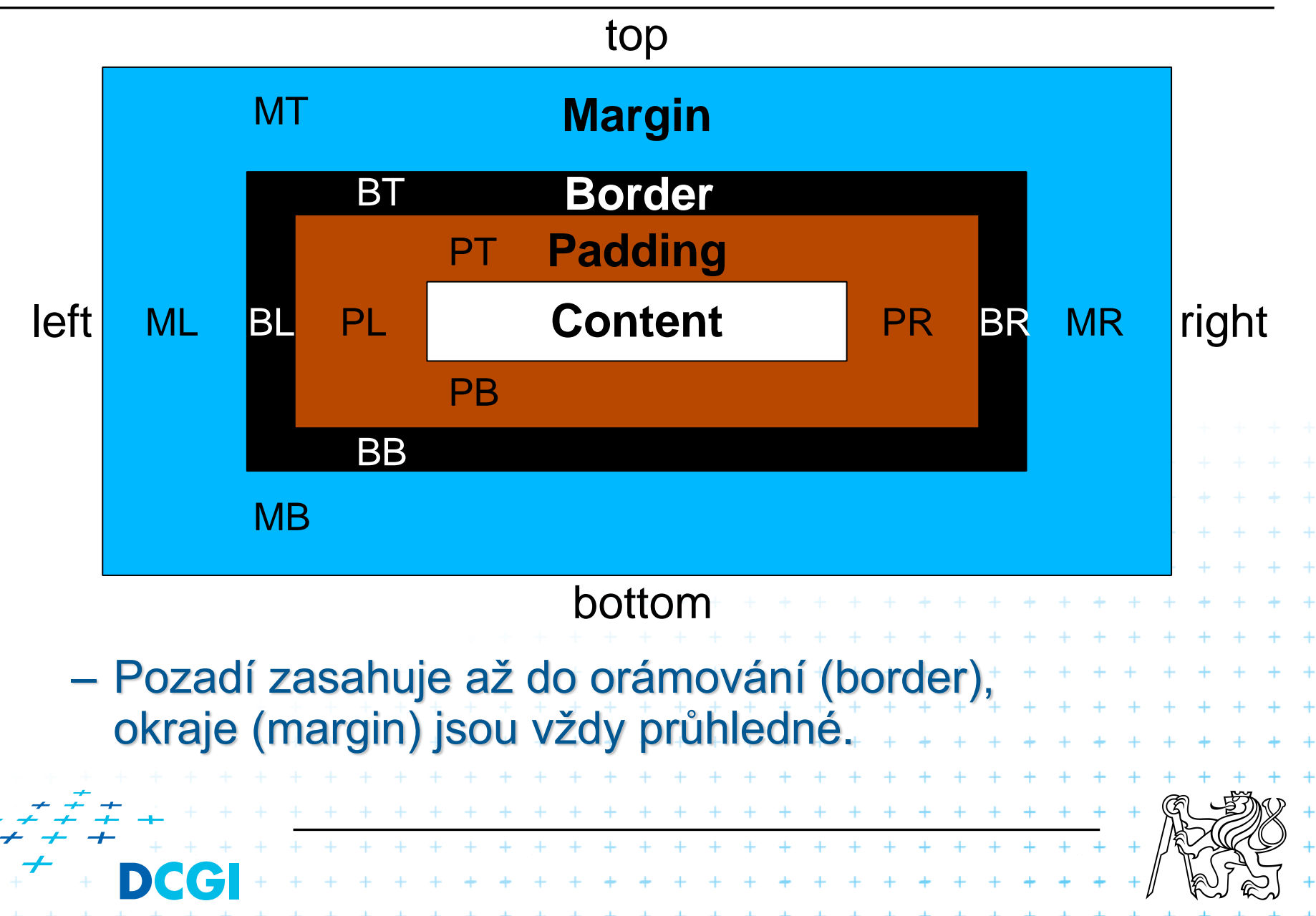

# **Formátovací model II**

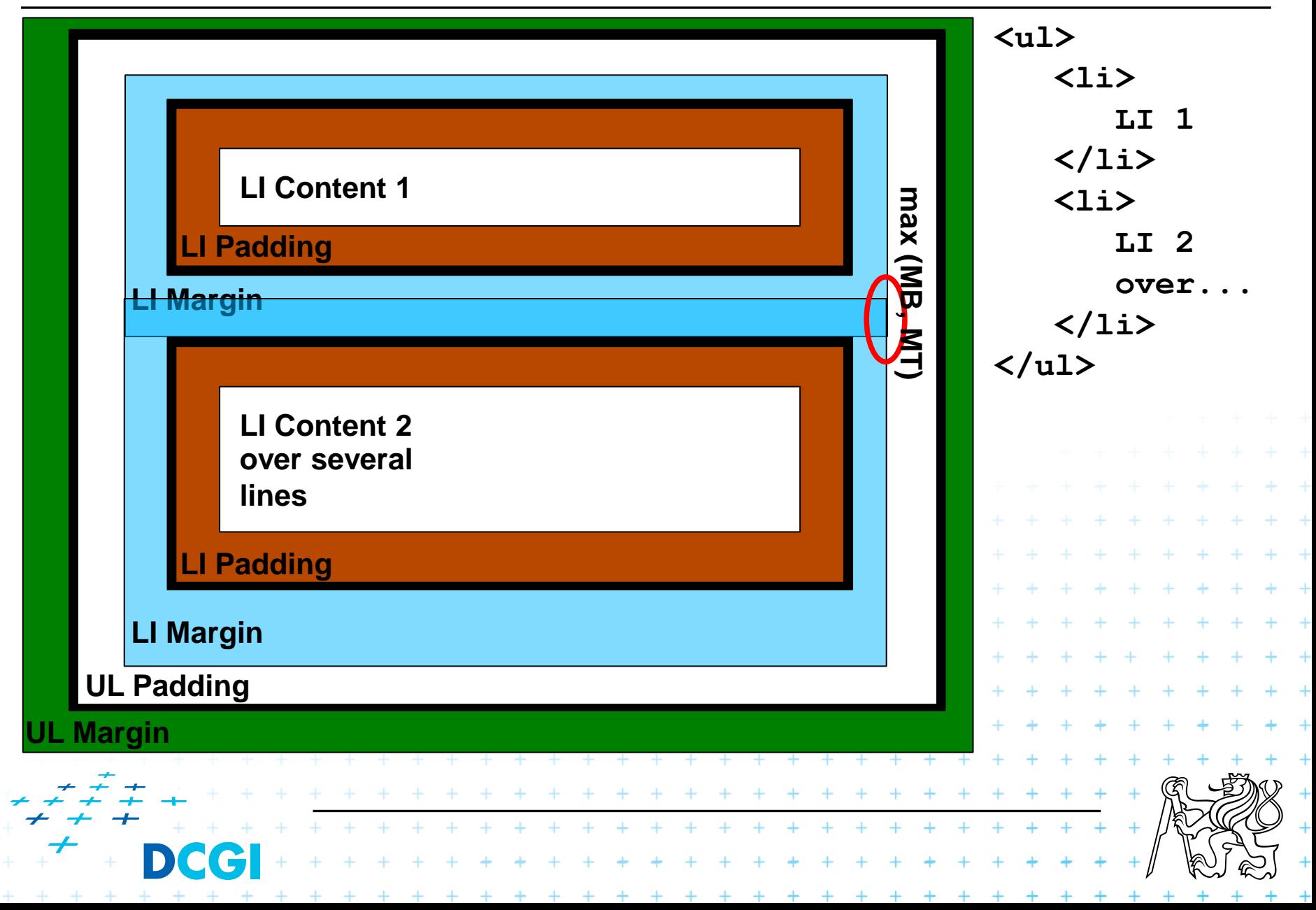

# **Orámování - Borders**

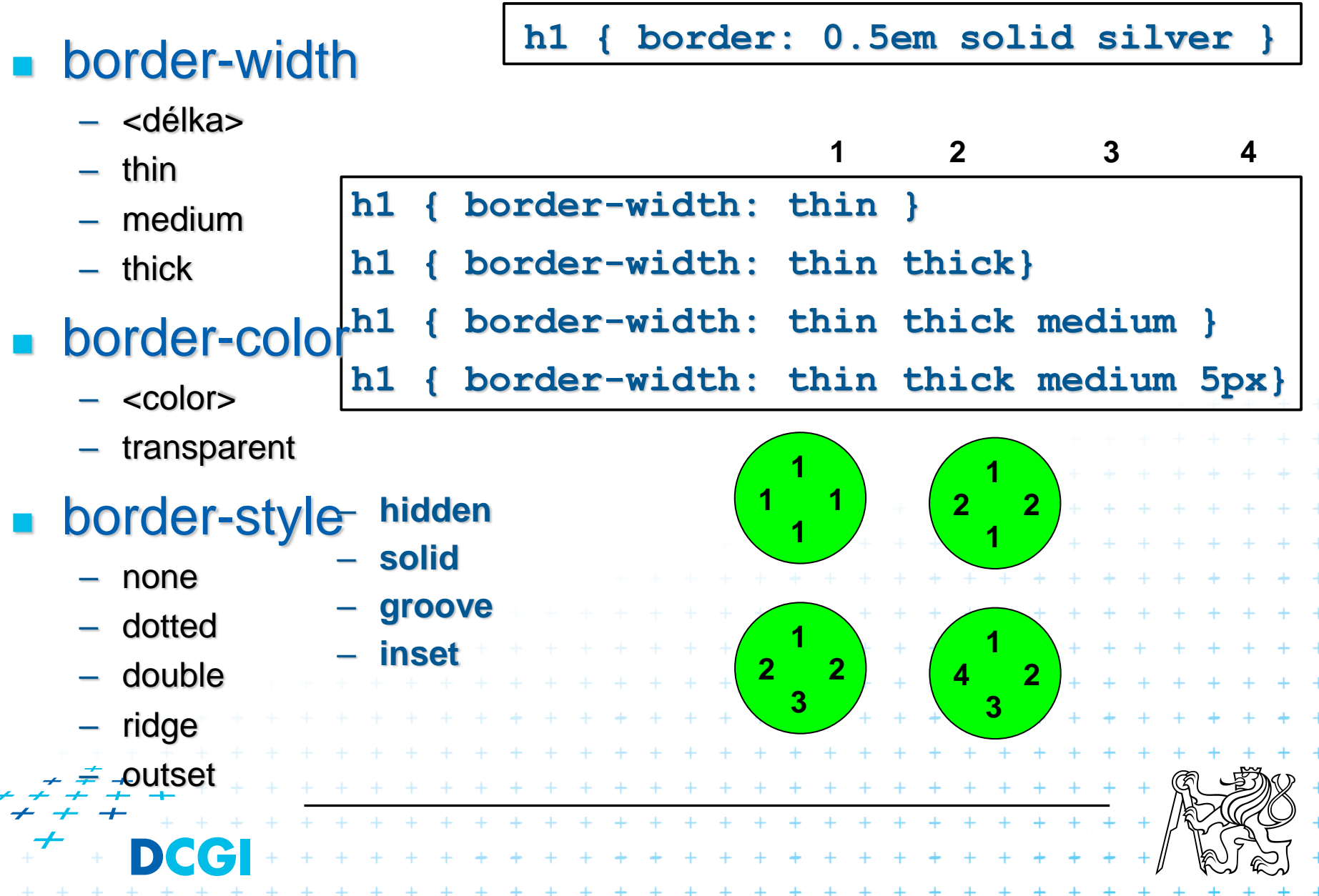

# **Vizuální formátování I**

### <sup>◼</sup> vlastnost **display**

– block

– inline

- b1<br>b2
- inline-block

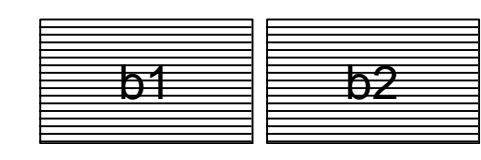

 $b1$  ||  $b2$  ||  $b3$ 

- **table**
- **inline-table**

### – **table-column**

. . . . . . . . . . . . . . . .

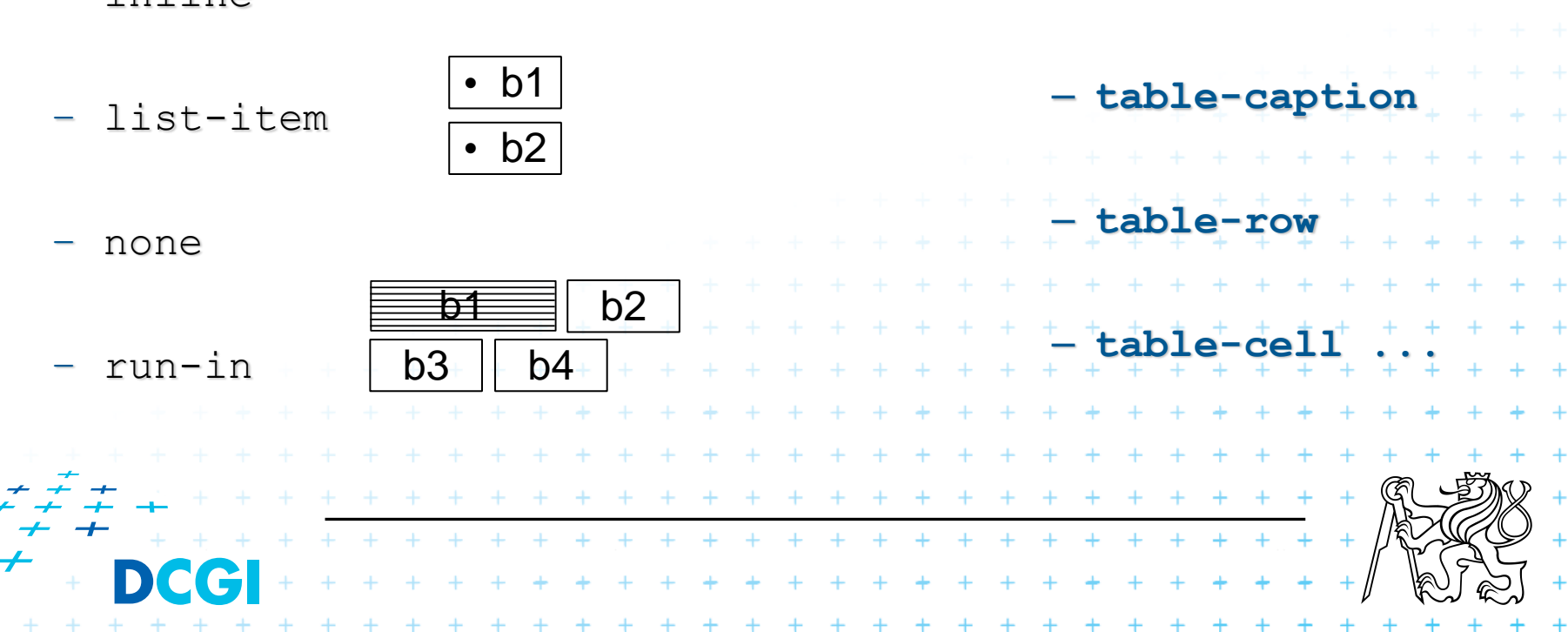

### pozice jsou

- static
	- základní, obvyklé rozložení
- relative
	- relativně od obvyklé polohy
- fixed
	- relativně od viewportu (pohledu na dokument)
- absolute
	- relativně od svého rodiče
- sticky
	- relative a fixed dohromady podle scroll pozice
- pozice je určena vlastnostmi
	- *top*
	- *bottom*
	- *left*
	- *right*

 $+ + + + + + + + + + +$ 

\* \* \* \* \* \* \* \* \* \* \* \* \* \* \*

+ + + + + + + + + + + + + + +

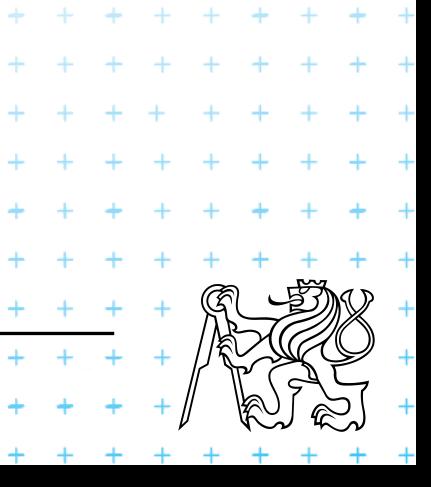

## **Pozice elementu relative**

```
<!DOCTYPE html>
<html>
<head>
  <style>
    div.pozice {
      position: relative;
     border: 3px solid #73AD21;
      left: 3em;
      top: 2em;
    }
  </style>
</head>
<body>
```
<**h2**>Pozice</**h2**>

<**p**>Lorem ipsum dolor sit amet, consectetuer adipiscing elit. Integer in sapien. Cum sociis natoque penatibus et magnis dis parturient montes, nascetur ridiculus mus. Donec quis nibh at felis congue commodo.</**p**>

#### <**div class="pozice"**>

```
Pozice relative
</div>
```
<**p**>Fusce tellus. Donec vitae arcu. Pellentesque ipsum. Nulla non lectus sed nisl molestie malesuada. Suspendisse nisl. </**p**> </**body**> </**html**>

### Pozice

Lorem ipsum dolor sit amet, consectetuer adipiscing elit. Integer in sapien. Cum sociis natoque penatibus et magnis dis parturient montes, nascetur ridiculus mus. Donec quis nibh at felis congue commodo.

Fusce to Rogico Stilativitae arcu. Pellentesque ipsum Nulla non lectus sed nisl molestie malesuada. Suspendivse nisl.

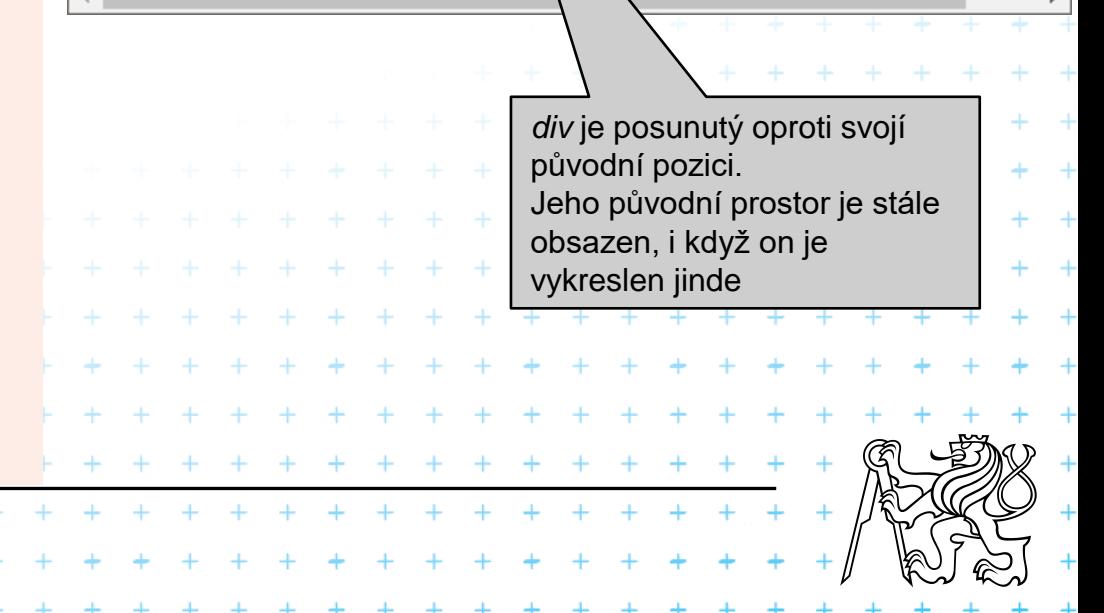

## **Pozice elementu fixed**

```
<!DOCTYPE html>
<html>
<head>
  <style>
    div.pozice {
      position: fixed;
     border: 3px solid #73AD21;
      left: 3em;
      top: 2em;
    }
  </style>
</head>
<body>
<h2>Pozice</h2>
<p>Lorem ipsum dolor sit amet, consectetuer 
adipiscing elit. Integer in sapien. Cum sociis
```
natoque penatibus et magnis dis parturient montes, nascetur ridiculus mus. Donec quis nibh at felis congue commodo.</**p**>

#### <**div class="pozice"**>

```
Pozice fixed
</div>
```
<**p**>Fusce tellus. Donec vitae arcu. Pellentesque ipsum. Nulla non lectus sed nisl molestie malesuada. Suspendisse nisl. </**p**> </**body**> </**html**>

Pozice fixed Lorem ipsum dold sit amet, consectetuer adipiscing elit. Integer in sapien. Cum sociis natoque enatibus et magnis dis parturient montes, nascetur ridiculus mus. Done vis nibh at felis congue commodo. Fusce tellus, Donec v. gu. Pellentesque ipsum. Nulla non lectus sed nisl molestie malesuad endisse nisl. *div* je posunutý oproti svému viewportu, tj. výřezu dokumentu v okně prohlížeče. Jeho původní prostor není obsazen.

 $+ +$ 

## **Pozice elementu absolute**

+ + + + +

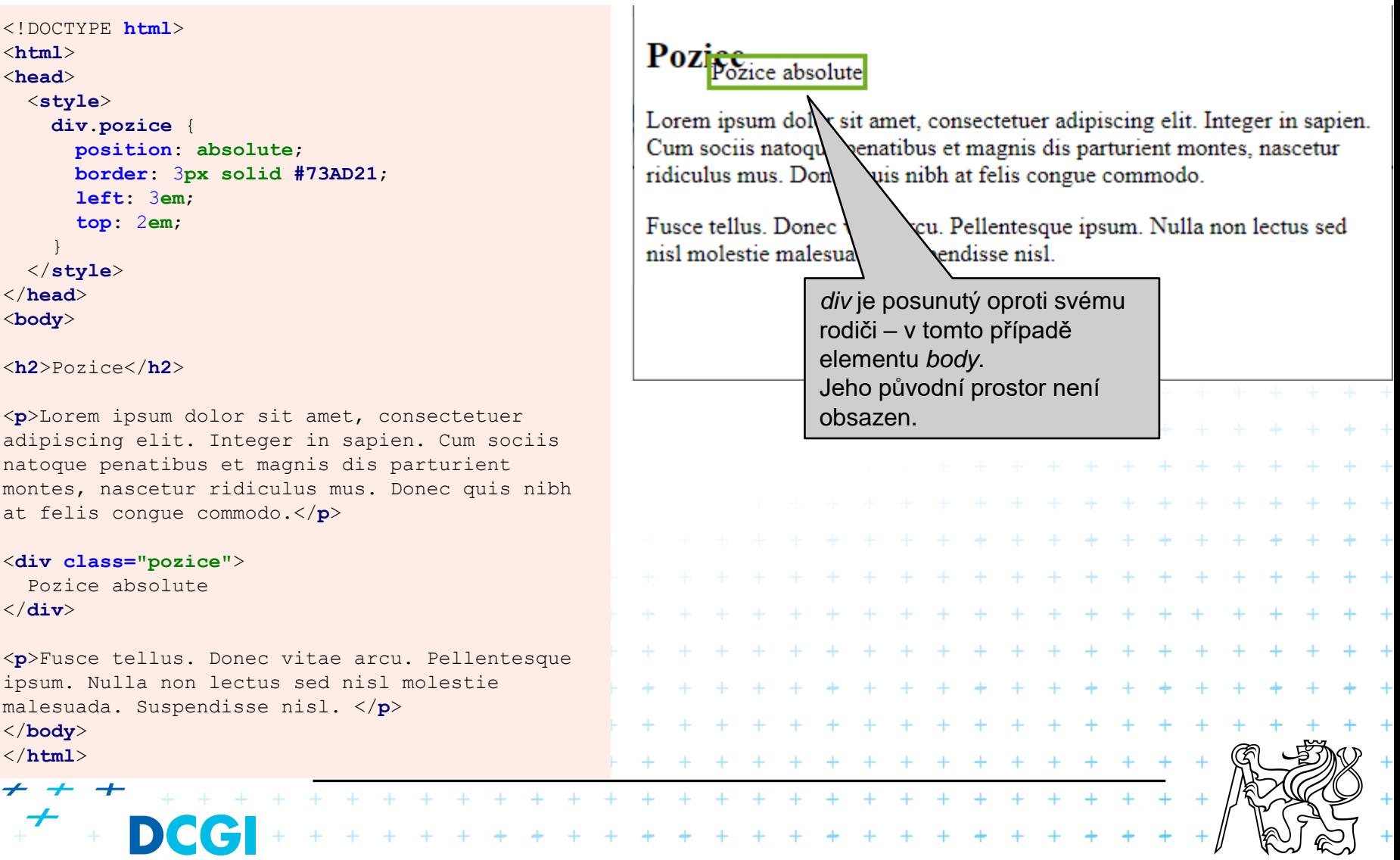

 $+ + +$ 

# **Pozice elementu sticky**

```
<!DOCTYPE html>
<html>
<head>
   <style>
     div.sticky {
       position: sticky;
       top: 0;
       padding: 5px;
       background-color: #cae8ca;
       border: 2px solid #4CAF50;
     }
   </style>
</head>
<body>
```

```
<p>Nějaký text na začátku</p>
<p> podívejte se, jak funguje scroll.</p>
```

```
<div class="sticky">Div sticky</div>
```
#### <**div**>

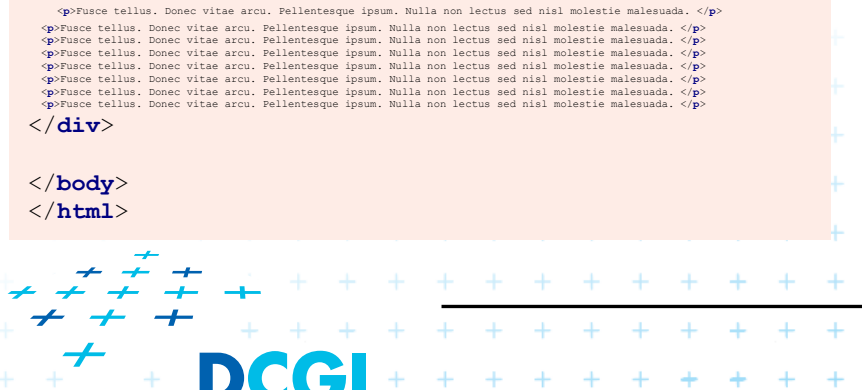

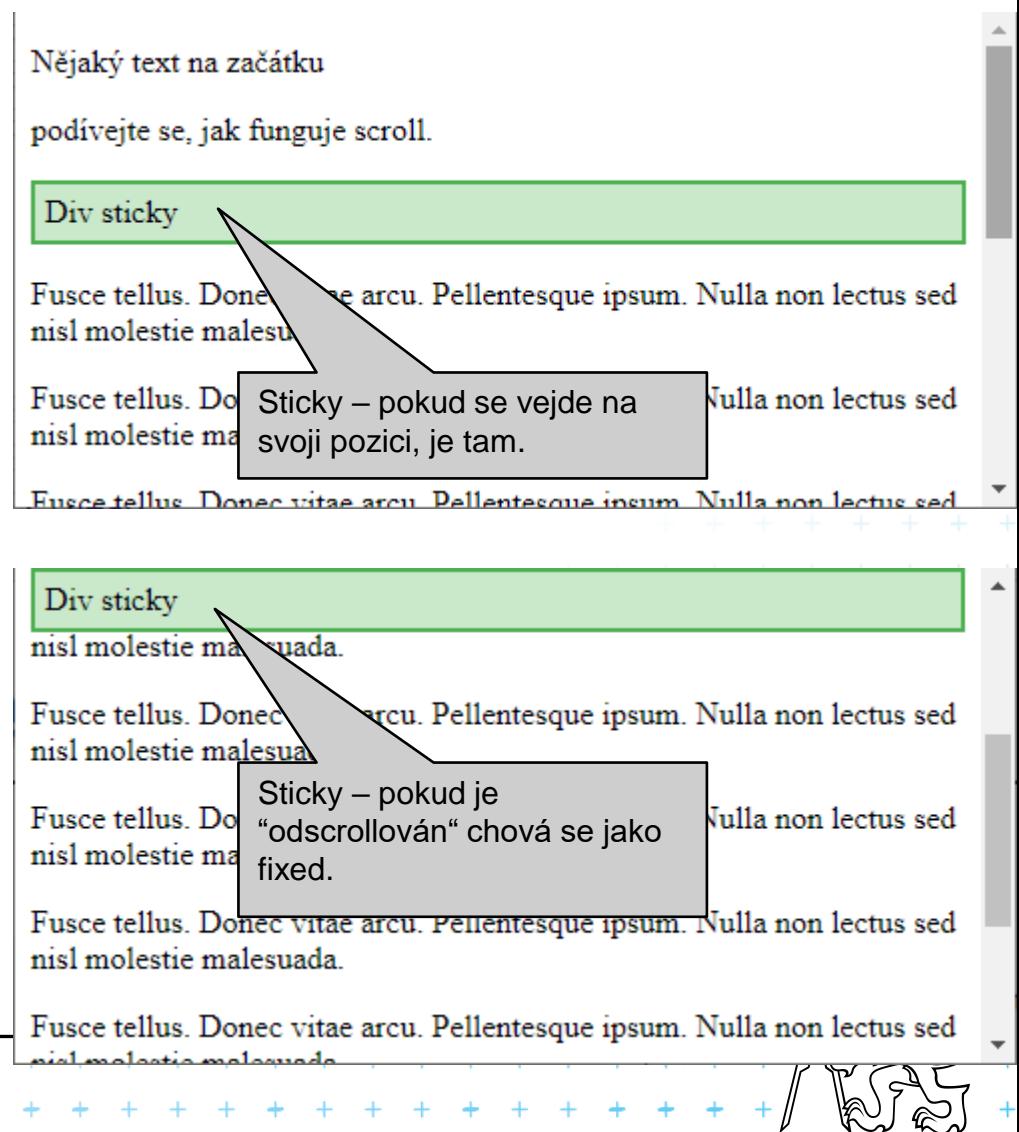

# **Pozice elementu float none**

```
<!DOCTYPE html>
<html>
<head>
   <style>
     img {
       float: none;
 }
   </style>
</head>
<body>
```
<**p**>Toto je pejsek Kevin, když byl ještě malý.</**p**>

#### <**p**><**img src="kevin.jpg" alt="Malý Kevin" width="250" height="375"**>

 Lorem ipsum dolor sit amet, consectetur adipiscing elit. Phasellus imperdiet, nulla et dictum interdum, nisi lorem egestas odio, vitae scelerisque enim ligula venenatis dolor. Maecenas nisl est, ultrices nec congue eget, auctor vitae massa. Fusce luctus vestibulum augue ut aliquet. Mauris ante ligula, facilisis sed ornare eu, lobortis in odio. Praesent convallis urna a lacus interdum ut hendrerit risus congue. Nunc sagittis dictum nisi, sed ullamcorper ipsum dignissim ac. In at libero sed nunc venenatis imperdiet sed ornare turpis. Donec vitae dui eget tellus gravida venenatis. Integer fringilla congue eros non fermentum. Sed dapibus pulvinar nibh tempor porta. Cras ac leo purus. Mauris quis diam velit.</**p**>

</**body**> </**html**> Toto je pejsek Kevin, když byl ještě malý.

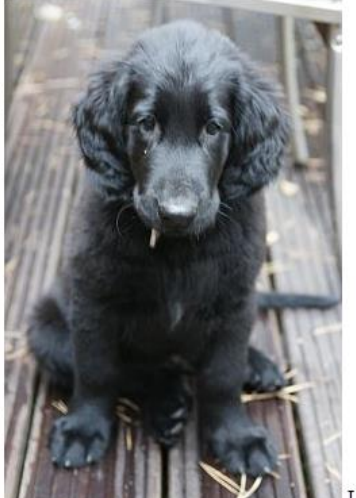

Lorem ipsum dolor sit amet, consectetur adipiscing elit. Phasellus imperdiet, nulla et dictum interdum nisi lorem egestas odio, vitae scelerisque enim ligula venenatis dolor. Maecenas nisl est, ultrices nel ongue eget, auctor vitae massa. Fusce luctus vestibulum augue ut aliquet. Mauris ante ligula. ilisis sed ornare eu, lobortis in odio. Praesent convallis uma a lacus interdum ut hendrerit risus ve. Nunc sagittis dictum nisi, sed ullamcorper ipsum dignissim ac. In at libero sed nunc venenatis diet sed ornare turpis. Donec vitae dui eget tellus gravida venenatis. Integer fringilla congue eros mentum. Sed dapibus pulvinar nibh tempor porta. Cras ac leo purus. Mauris quis diam vell

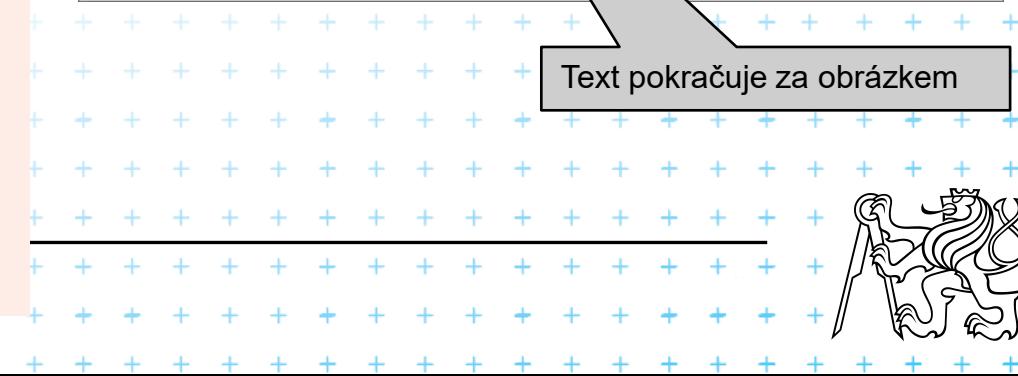

# **Pozice elementu float left**

```
<!DOCTYPE html>
<html>
<head>
   <style>
     img {
       float: left;
 }
   </style>
</head>
<body>
```
<**p**>Toto je pejsek Kevin, když byl ještě malý.</**p**>

#### <**p**><**img src="kevin.jpg" alt="Malý Kevin" width="250" height="375"**>

 Lorem ipsum dolor sit amet, consectetur adipiscing elit. Phasellus imperdiet, nulla et dictum interdum, nisi lorem egestas odio, vitae scelerisque enim ligula venenatis dolor. Maecenas nisl est, ultrices nec congue eget, auctor vitae massa. Fusce luctus vestibulum augue ut aliquet. Mauris ante ligula, facilisis sed ornare eu, lobortis in odio. Praesent convallis urna a lacus interdum ut hendrerit risus congue. Nunc sagittis dictum nisi, sed ullamcorper ipsum dignissim ac. In at libero sed nunc venenatis imperdiet sed ornare turpis. Donec vitae dui eget tellus gravida venenatis. Integer fringilla congue eros non fermentum. Sed dapibus pulvinar nibh tempor porta. Cras ac leo purus. Mauris quis diam velit.</**p**>

</**body**> </**html**>

#### Toto je pejsek Kevin, když byl ještě malý.

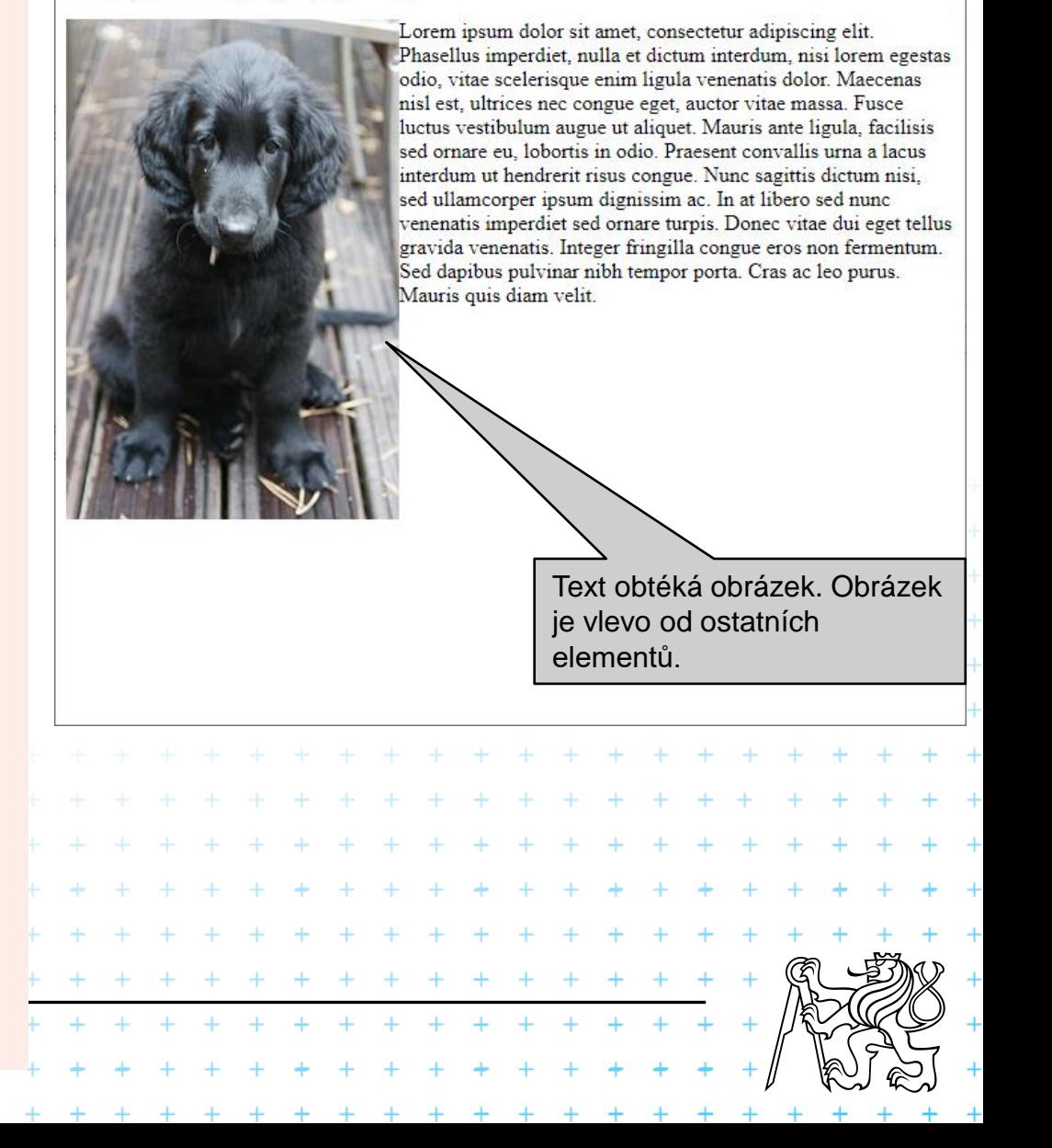

# **Pozice elementu float right**

```
<!DOCTYPE html>
<html>
<head>
   <style>
     img {
       float: right;
 }
   </style>
</head>
<body>
```
<**p**>Toto je pejsek Kevin, když byl ještě malý.</**p**>

#### <**p**><**img src="kevin.jpg" alt="Malý Kevin" width="250" height="375"**>

 Lorem ipsum dolor sit amet, consectetur adipiscing elit. Phasellus imperdiet, nulla et dictum interdum, nisi lorem egestas odio, vitae scelerisque enim ligula venenatis dolor. Maecenas nisl est, ultrices nec congue eget, auctor vitae massa. Fusce luctus vestibulum augue ut aliquet. Mauris ante ligula, facilisis sed ornare eu, lobortis in odio. Praesent convallis urna a lacus interdum ut hendrerit risus congue. Nunc sagittis dictum nisi, sed ullamcorper ipsum dignissim ac. In at libero sed nunc venenatis imperdiet sed ornare turpis. Donec vitae dui eget tellus gravida venenatis. Integer fringilla congue eros non fermentum. Sed dapibus pulvinar nibh tempor porta. Cras ac leo purus. Mauris quis diam velit.</**p**>

</**body**> </**html**> Toto je pejsek Kevin, když byl ještě malý.

Lorem ipsum dolor sit amet, consectetur adipiscing elit. Phasellus imperdiet, nulla et dictum interdum, nisi lorem egestas odio, vitae scelerisque enim ligula venenatis dolor. Maecenas nisl est, ultrices nec congue eget, auctor vitae massa. Fusce luctus vestibulum augue ut aliquet. Mauris ante ligula, facilisis sed ornare eu, lobortis in odio. Praesent convallis urna a lacus interdum ut hendrerit risus congue. Nunc sagittis dictum nisi. sed ullamcorper ipsum dignissim ac. In at libero sed nunc venenatis imperdiet sed ornare turpis. Donec vitae dui eget tellus gravida venenatis. Integer fringilla congue eros non fermentum. Sed dapibus pulvinar nibh tempor porta. Cras ac leo purus. Mauris quis diam velit.

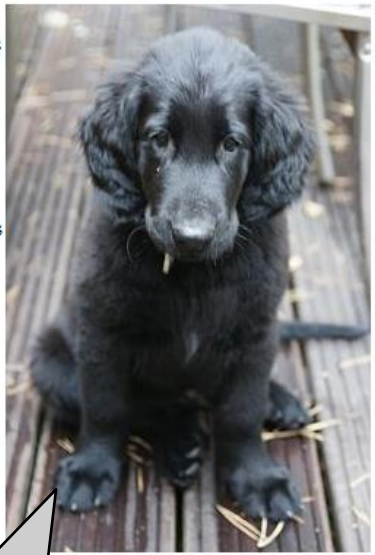

Text obtéká obrázek. Obrázek je vpravo od ostatních elementů.

# **Pozice elementu float, clear**

```
<!DOCTYPE html>
<html>
<head>
   <style>
     img {
       float: left;
 }
     p#p2 {clear: left;}
   </style>
</head>
<body>
```
<**p**>Toto je pejsek Kevin, když byl ještě malý.</**p**>

#### <**img src="kevin.jpg" alt="Malý Kevin" width="250" height="375"**> <**p id="p1"**>

 Lorem ipsum dolor sit amet, consectetur adipiscing elit. Phasellus imperdiet, nulla et dictum interdum, nisi lorem egestas odio, vitae scelerisque enim ligula venenatis dolor. Maecenas nisl est, ultrices nec congue eget, auctor vitae massa. Fusce luctus vestibulum augue ut aliquet. Mauris ante ligula, facilisis sed ornare eu, lobortis in odio.</**p**> <**p id="p2"**>Praesent convallis urna a lacus interdum ut hendrerit risus congue. Nunc sagittis dictum nisi, sed ullamcorper ipsum dignissim ac. In at libero sed nunc venenatis imperdiet sed ornare turpis. Donec vitae dui eget tellus gravida venenatis. Integer fringilla congue eros non fermentum. Sed dapibus pulvinar nibh tempor porta. Cras ac leo purus. Mauris quis diam velit.</**p**>

</**body**> </**html**> Toto je pejsek Kevin, když byl ještě malý.

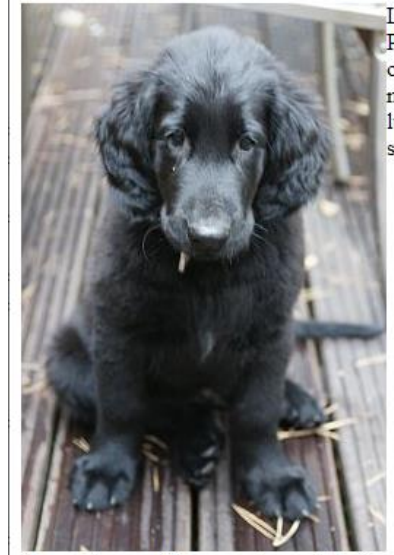

Lorem ipsum dolor sit amet, consectetur adipiscing elit. Phasellus imperdiet, nulla et dictum interdum, nisi lorem egestas odio, vitae scelerisque enim ligula venenatis dolor. Maecenas nisl est, ultrices nec congue eget, auctor vitae massa. Fusce luctus vestibulum augue ut aliquet. Mauris ante ligula, facilisis sed ornare eu lobortis in odio.

Praesent convallis urna a lacus interdum ut hendrerit risus congue. Nunc sagittis dictum nisi, sed ullamcorper ipsum dignissim ac. In at libero sed nunc venenatis imperdiet sed ornare turpis. Donec vitae dui eget tellus gravida venenatis. Integer fringilla congue eros non fermentum. Sed dapibus pulvinar nibh tempor porta. Cras ac leo purus. Mauris quis diam velit.

> Zatímco p#p1 obtéká obrázek, p#p2 nesnese nic vlevo od sebe.

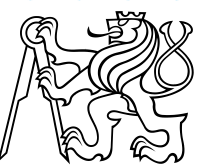

# **Vizuální formátování III**

- <sup>◼</sup> **width, min-width, max-width**
- height, min-height, max-height
- line-height, text-indent, text-align
- **u** text-decoration, letter-spacing, word**spacing**
- <sup>◼</sup> **vertical-align (baseline, middle, sub, super, texttop, text-bottom, top, bottom)** ■ OVerflow (visible, hidden, scroll, auto) + + + + + + + + + + + + + + + + + + + + <sup>◼</sup> **clip (auto, rectl(T,R,L,B))** <sup>◼</sup> **visibility (visible, hidden, collapse)**+ + + + + + + + + + + +  $+ + + + + + +$

# **Vizuální formátování IV - Flexbox**

### <sup>◼</sup> Formátování boxů vedle sebe

- přetékání
- mezery
- zarovnání nahoru i dolu
- vyplňování prostoru

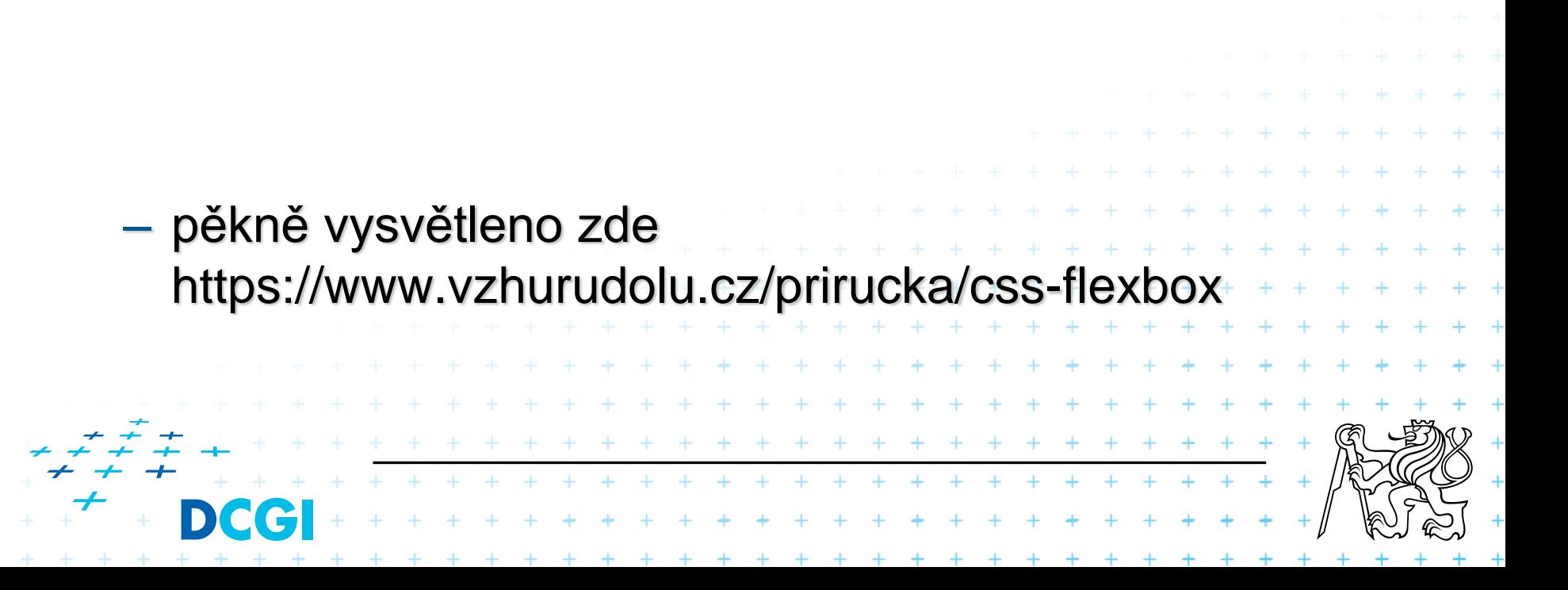

# **Základy flexbox**

- Hlavní kontejner pozicuje svoje potomky
- <sup>◼</sup> Kontejner má hodnotu *display: flex*

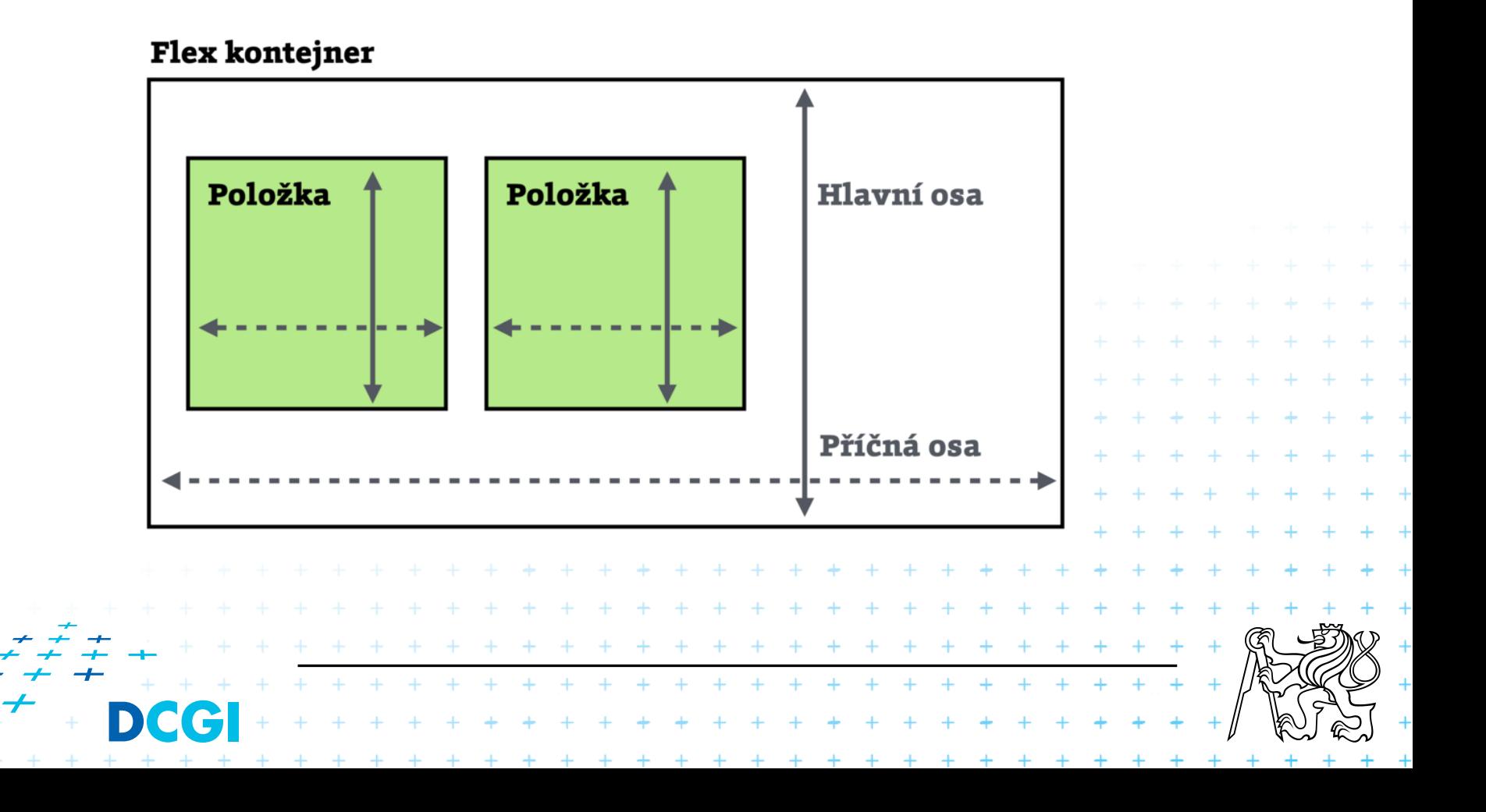

flex-direction: row | row-reverse | column | column-reverse

### flex-direction

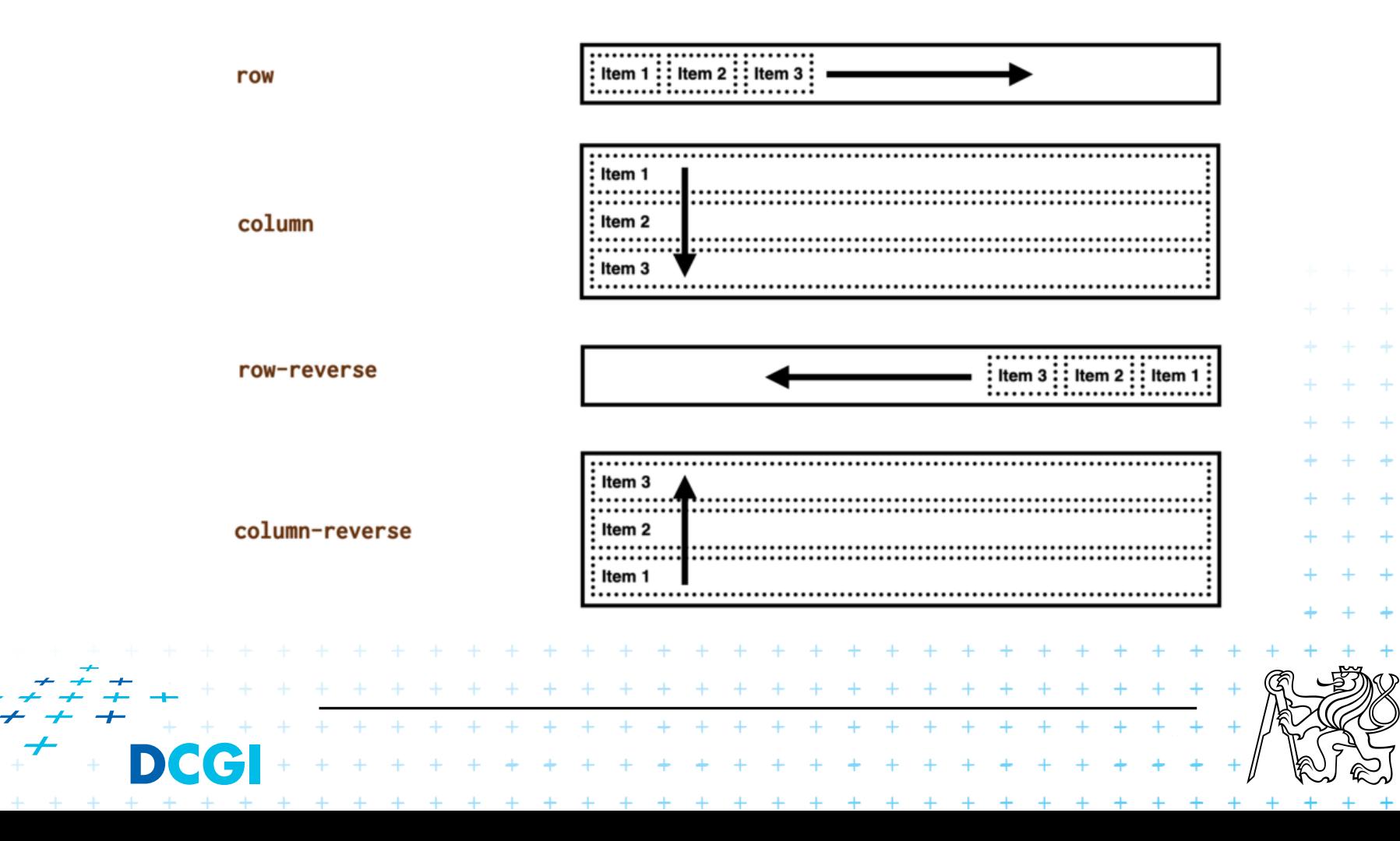

### flex-wrap: nowrap | wrap | wrap-reverse

### flex-wrap

#### nowrap

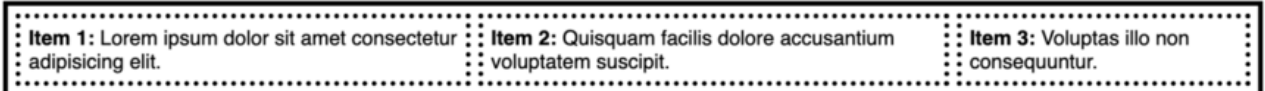

#### wrap

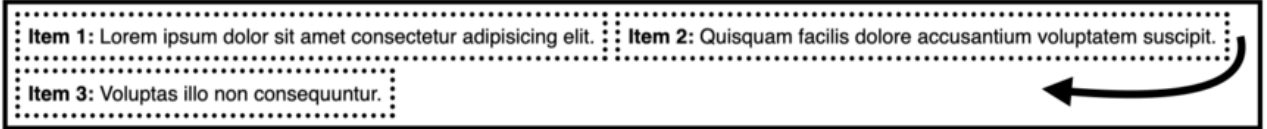

#### wrap-reverse

**Item 3: Voluptas illo non consequuntur.:** . . . . . . . . . . . : Item 1: Lorem ipsum dolor sit amet consectetur adipisicing elit.  $\colon :$  Item 2: Quisquam facilis dolore accusantium voluptatem suscipit. .....................

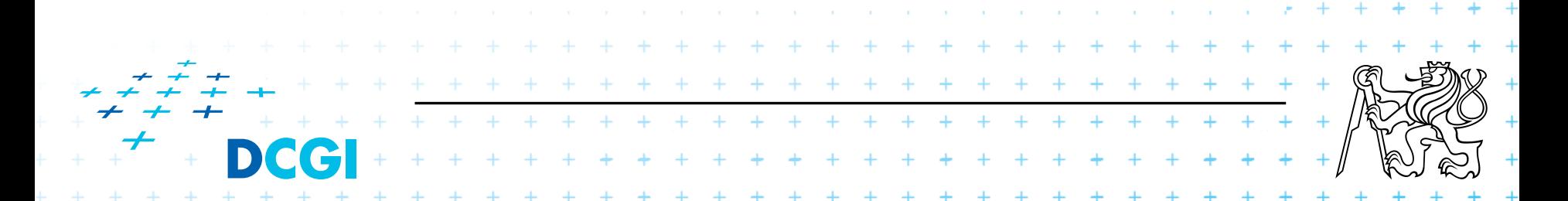

# Pořadí elemetnů lze určit explicitně order: číslo

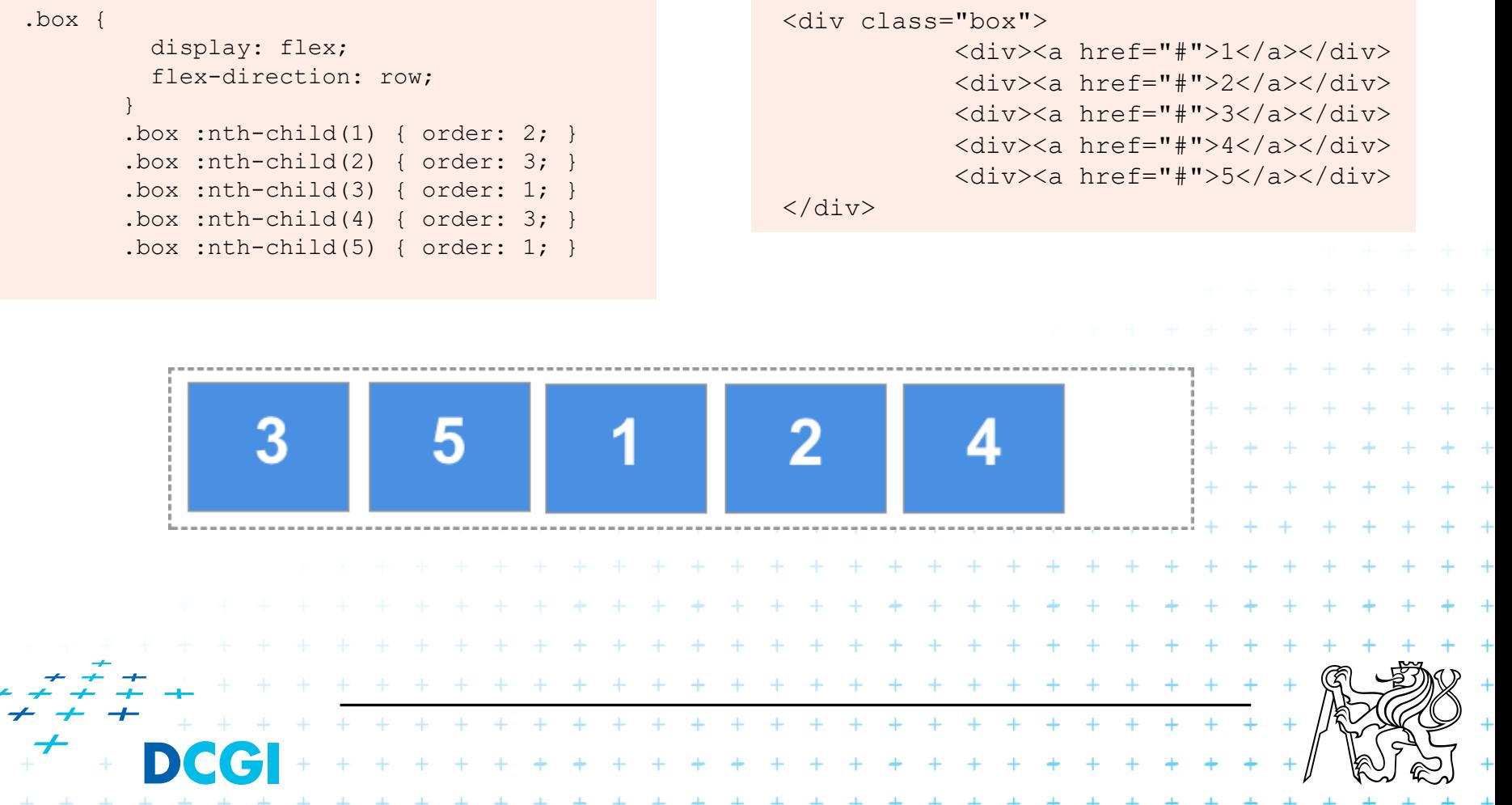

gap: *hodnota*

![](_page_42_Figure_2.jpeg)

### align-items: stretch | center | start | end

### align-items Item 2 Item 3 Item 1 stretch (normal, auto) Item 2 Item 3 Item 1 start (left, self-start) Item 1 Item 2 Item 3 center end Item 1 Item 2 Item 3 (right, self-end)

![](_page_43_Picture_3.jpeg)

Pro vnitřní položky flex-grow: hodnota

![](_page_44_Picture_2.jpeg)

flex-shring: hodnota

![](_page_44_Figure_4.jpeg)

flex-basis: hodnota

![](_page_44_Figure_6.jpeg)

## **Generování obsahu**

### <sup>◼</sup> Použití pseudoelementů **:before** a **:after**

### <sup>◼</sup> **content**

- normal
- <řetězec>
- <uri>
- counter
- open-quote, close-quote
- no-open-quote, no-close-quote
- attr(X)

### <sup>◼</sup> **quotes**

- none
	- $-$  [  $\le$ string1>  $\le$ string2> ]++ + + + + + + + + + + + + + +
	-
- + + + + + + + + + + + + + + + + +

+ + + + + + + + + + + + + + + + + **+ + + + + + + + + + + + + +** 

+ + + + + + + + + + + + + + + + +

+ + + + + + + + + + + + +

# **Generování obsahu II – Čítače a seznamy**

### <sup>◼</sup> **counter-reset**

- <sup>◼</sup> **counter-increment**
- <sup>◼</sup> **Čítače je možné do sebe vnořovat (seznamy)**
	- counters

### <sup>◼</sup> **Použití:**

- counter(name)
- counter(name, style)
	- style: (disc, circle, square, none, upper-latin, upper-roman, hebrew)

### <sup>◼</sup> **list-style-type**

• **(disc, circle, square, decimal, decimal-leading-zero, lower/upper-roman, georgian, armenian, lower/upper-latin, lower/upper-alpha, lower-greek)**

+ + + + + + + + + + + + + + + + + + +

<sup>◼</sup> **list-style-image** <sup>◼</sup> **list-style-position**  $\begin{array}{cccccccccc} + & + & + & + & + & + \end{array}$ • **(outside, inside)**

![](_page_47_Picture_7.jpeg)

# **Média**

- CSS jsou nezávislé na platformě/cílovém zařízení, umí ale definovat různé styly pro různé cíle
- definice pomocí bloku @media { } nebo @import
	- @import url(˝screen.css˝) screen;
	- @media print { ... }
		- all, braile, embossed, handheld, print, projection, screen, speech, tty, tv

### ■ definice stránkovaného média pomocí @page – @page:left, @page:right, @page:first **■ Zlom stránek pomocí** – page-break-before/after/inside • **auto, always, avoid, left, right** – orphans widows + + + + + + + + + + + + + + + + + + + + + + + + + \* \* \* \* \* \* \* \* \* \* \* \* \*

+ + + + + + + + + + + +

Součástí @media může být i podmínka na velikost

# podle šířky okna prohlížeče @media only screen and (min-width: 40em) { … }

![](_page_49_Picture_3.jpeg)

# **User Interface**

### <sup>◼</sup> Specifikace kurzoru pomocí **cursor**

– auto, crosshair, default, pointer, move, e/ne/nw/n/...-resize, text, wait, progress, help, <url>

### Použití barev uživatelského rozhraní

– odkaz na barvy UI pomocí jména (např. ButtonFace, ButtonText, Menu, Scrollbar, Window, ...)

![](_page_50_Picture_5.jpeg)

# **Co se jinam nevešlo – Tabulky**

### **Tabulky**

- table-layout (auto, fixed)
- border-collapse (collapse, separate)
- border-spacing (<délka> <délka>)
- empty-cells (show, hide)
- vertical-align (baseline, top, bottom, middle, sub, super, text-top, text-

![](_page_51_Figure_7.jpeg)

# **Co se jinam nevešlo II**

### <sup>◼</sup> Práce s bílými znaky pomocí **white-space**

– normal, pre, nowrap, pre-wrap, pre-line

### ■ Práce s písmem

- font-family
- font-style (normal, italic, oblique)
- font-variant (normal, small-caps)
- font-weight (100-900)
- font-size

### **Práce s textem**

- text-indent
- text-align (left, right, center, justify)
- text-decoration (none, underline, overline, line-through, blink)
- text-transform (capitalize, uppercase, lowercase, none)

![](_page_52_Picture_14.jpeg)

![](_page_53_Picture_5.jpeg)

# **Nadstavby pro tvorbu CSS**

- Less (http://www.lesscss.cz/)
- **Sass**
- **Stylus**

![](_page_54_Figure_4.jpeg)

# **Co CSS chybí a nadstavby mají**

# ■ Ukázky

/\* Výsledné CSS \*/ // LESS @color: #4D926F; #header { color: #4D926F; } #header { color: @color; }  $h2$  { color: #4D926F; } $h2$  { color: @color; }  $+ + + + + + +$ + + + + + + + + + + + + +

# **Vnořování**

}

}

}

### // LESS

```
#header { 
  h1 {
     font-size: 26px; 
     font-weight: bold; 
   } 
  p { 
     font-size: 12px; 
     a { 
          text-decoration: none; 
          &:hover { 
              border-width: 1px
           }
```
### /\* Výsledné CSS \*/

```
#header h1 {
                        font-size: 26px; 
                        font-weight: bold; 
                      } 
                     #header p { 
                        font-size: 12px;
                     } 
                     #header p a {
                       text-decoration: none; 
                     } 
                     #header p a:hover { 
                       border-width: 1px;
                     }. . . . . . . . . . . . . . . . . .
        + + + + + + + + + + + +
       + + + + + + + + + +
 + + + + + + + + + + + + + + + +
```
# **Výpočty**

### // LESS

@the-border: 1px; @base-color: #111; @red: #842210;

### #header {

color: @base-color \* 3; border-left: @the-border; border-right: @the-border \* 2;

### #footer {

}

}

```
color: @base-color + #003300; 
border-color: desaturate(@red, 10%);
```
### /\* Výsledné CSS \*/

#header { color: #333; border-left: 1px; border-right: 2px;

### }

}

+ + + + + + + + + + + + + + + + + + + + + + + + + + + + + + + +

+ + + + + + + + + + + + + + + + + +

#footer { color: #114411, border-color: #7d2717;

![](_page_58_Picture_7.jpeg)

# **Reference**

### ■ Popis standardu

[https://www.w3.org/standards/techs/css#w3c\\_all](https://www.w3.org/standards/techs/css#w3c_all)

■ CSS tutorial <https://www.w3schools.com/css/>